едение1.11Введение<br/>section.1.1 стирование1.23Тестирование<br/>section.1.2  $\,$ 

args 2.10.00

# Оглавление

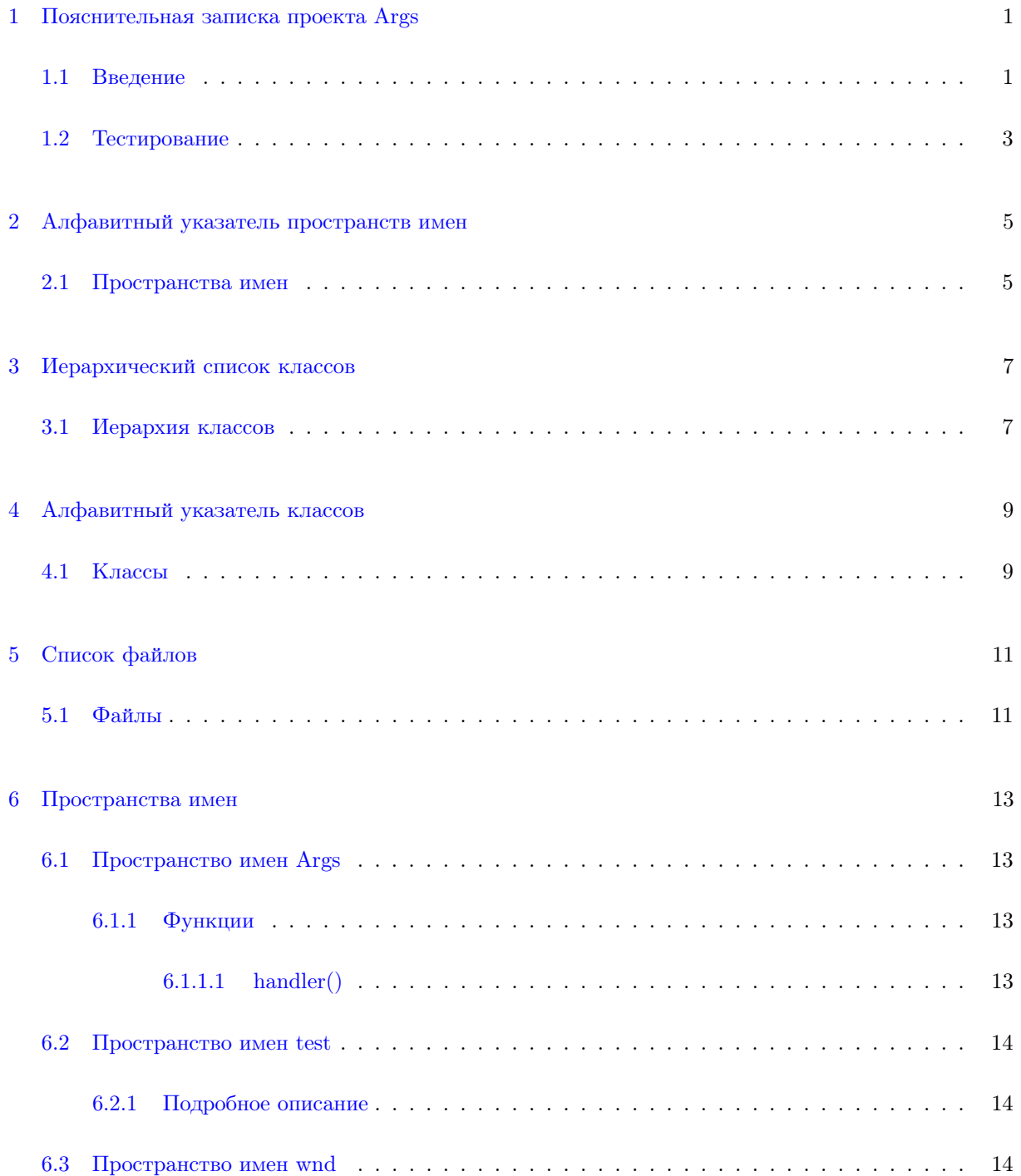

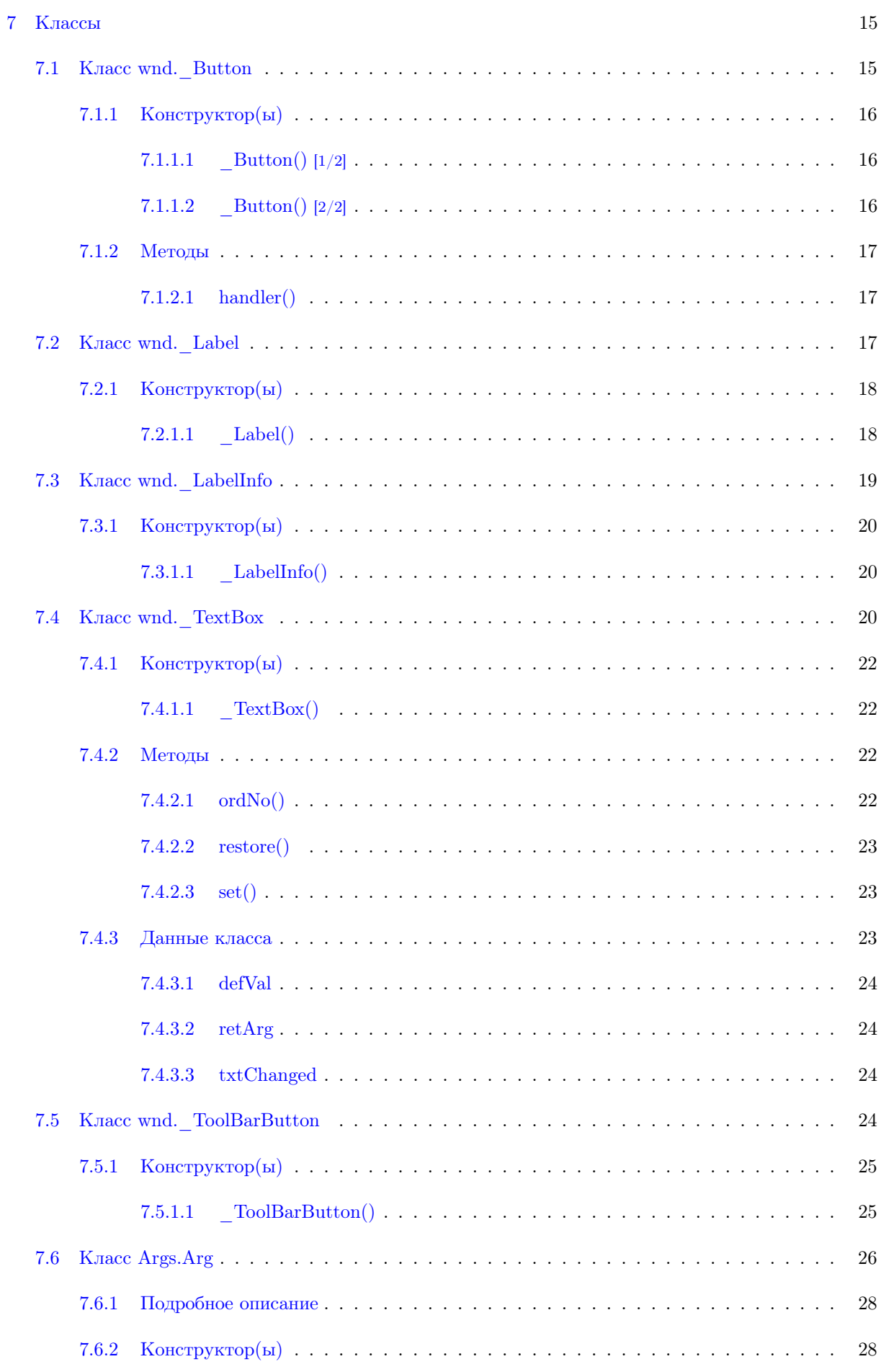

<u> 1989 - Johann Stoff, deutscher Stoffen und der Stoffen und der Stoffen und der Stoffen und der Stoffen und de</u>

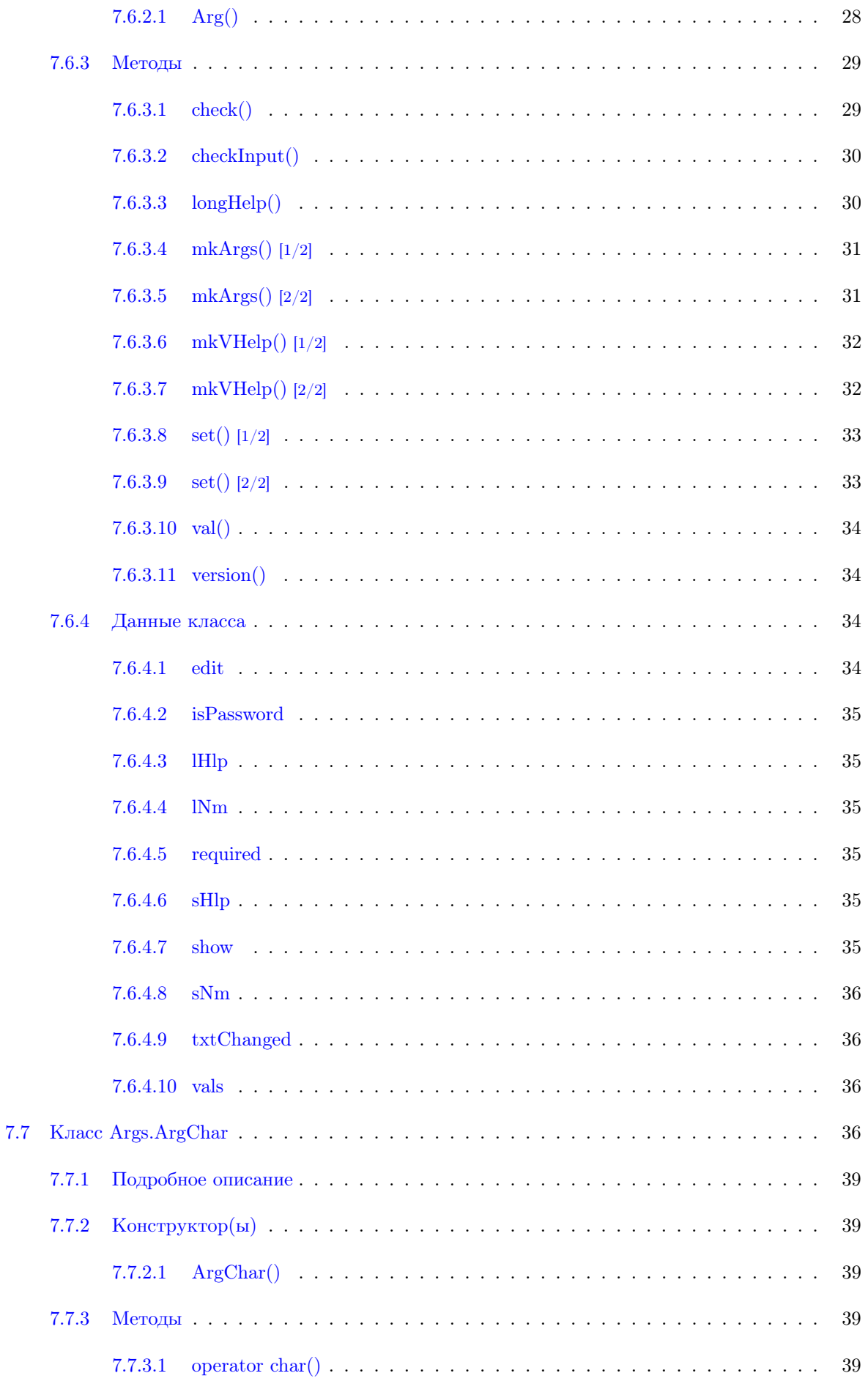

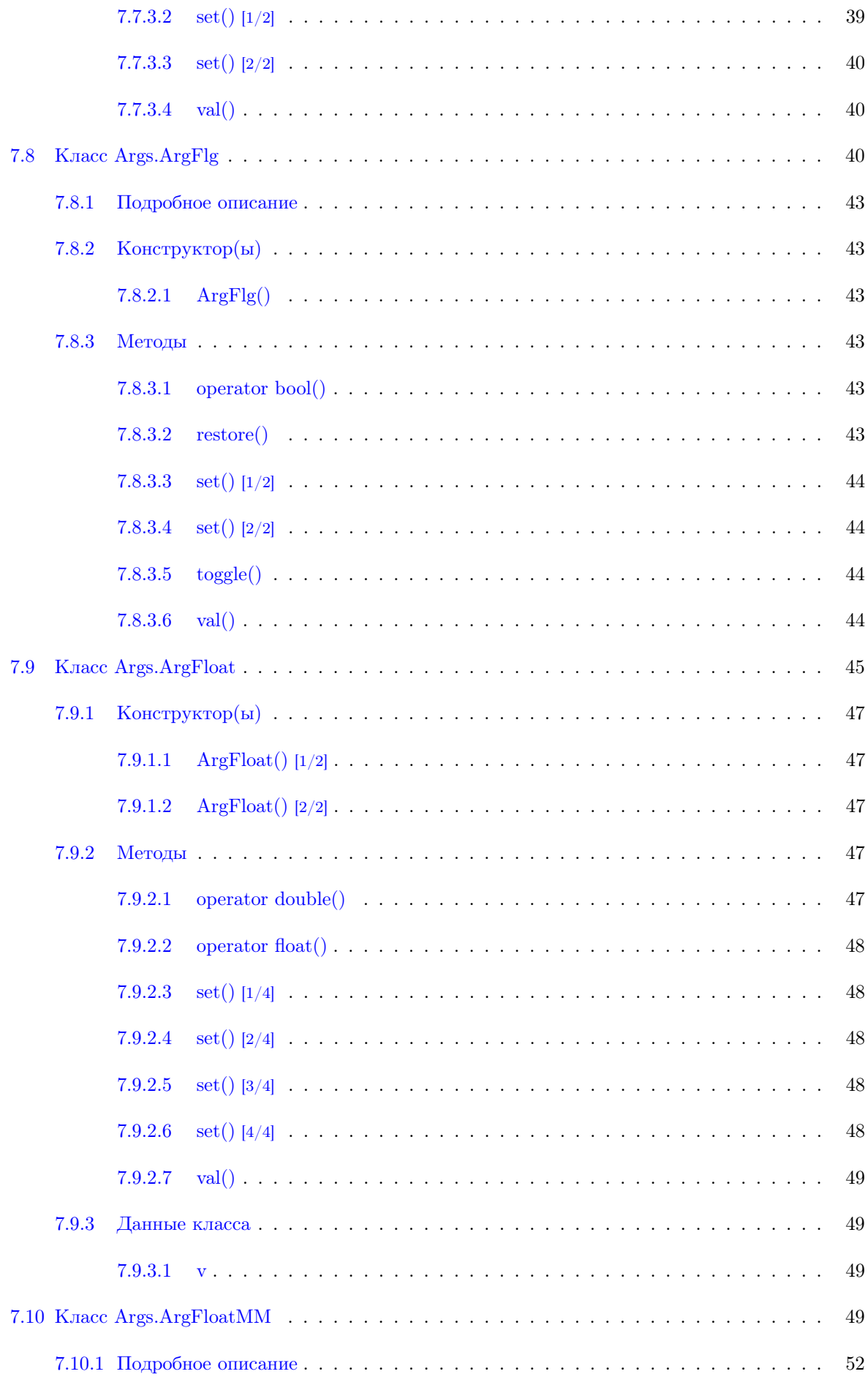

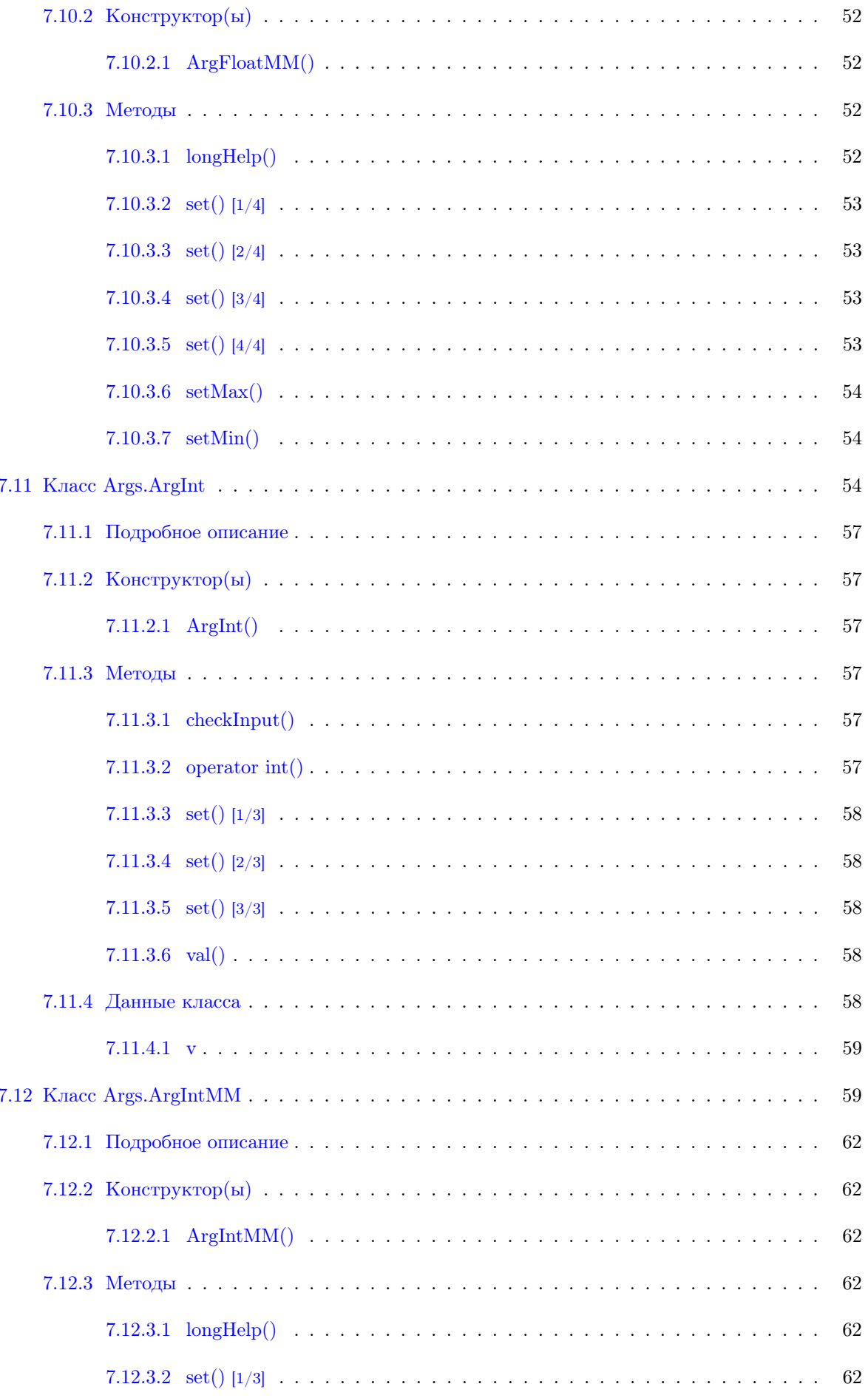

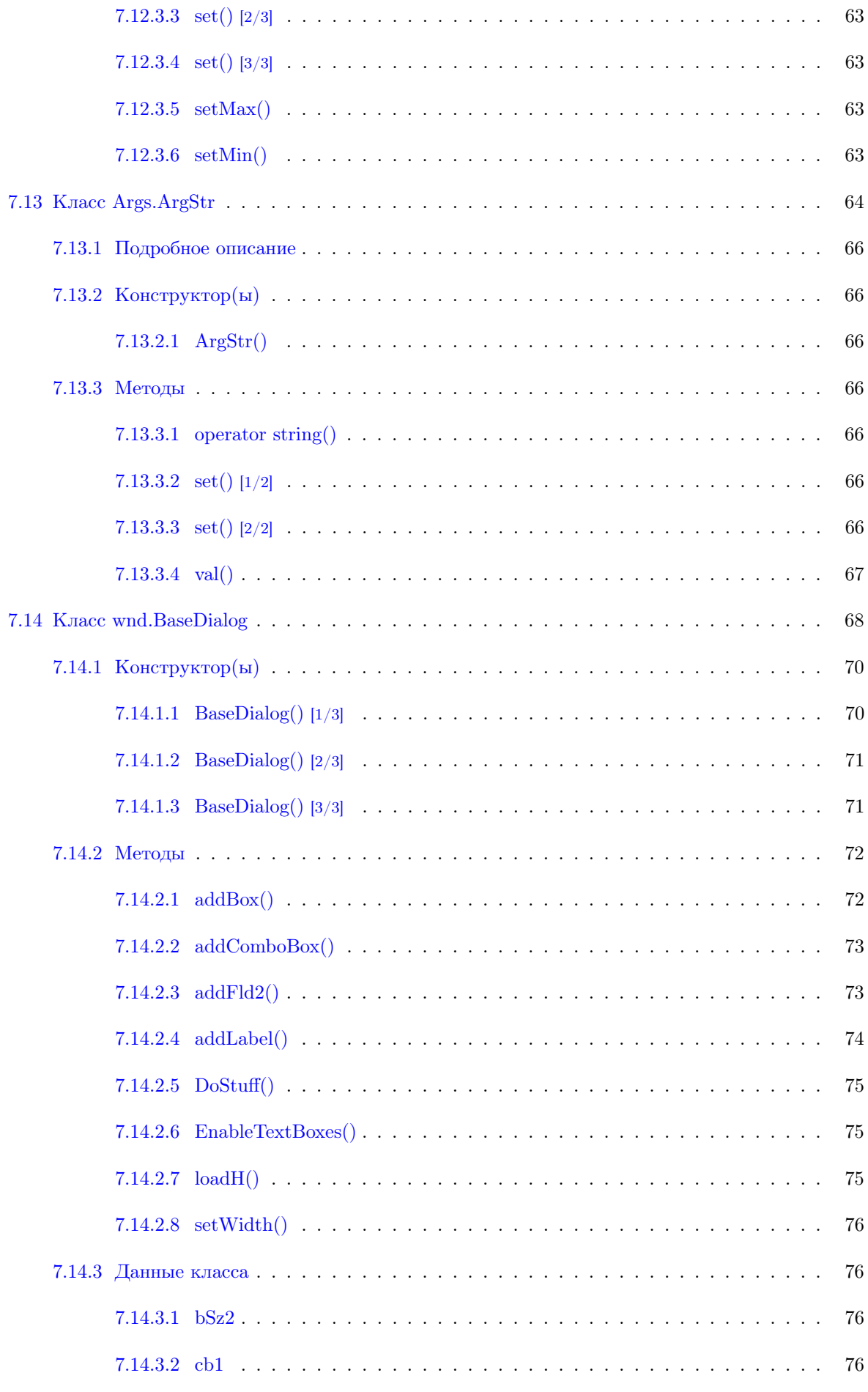

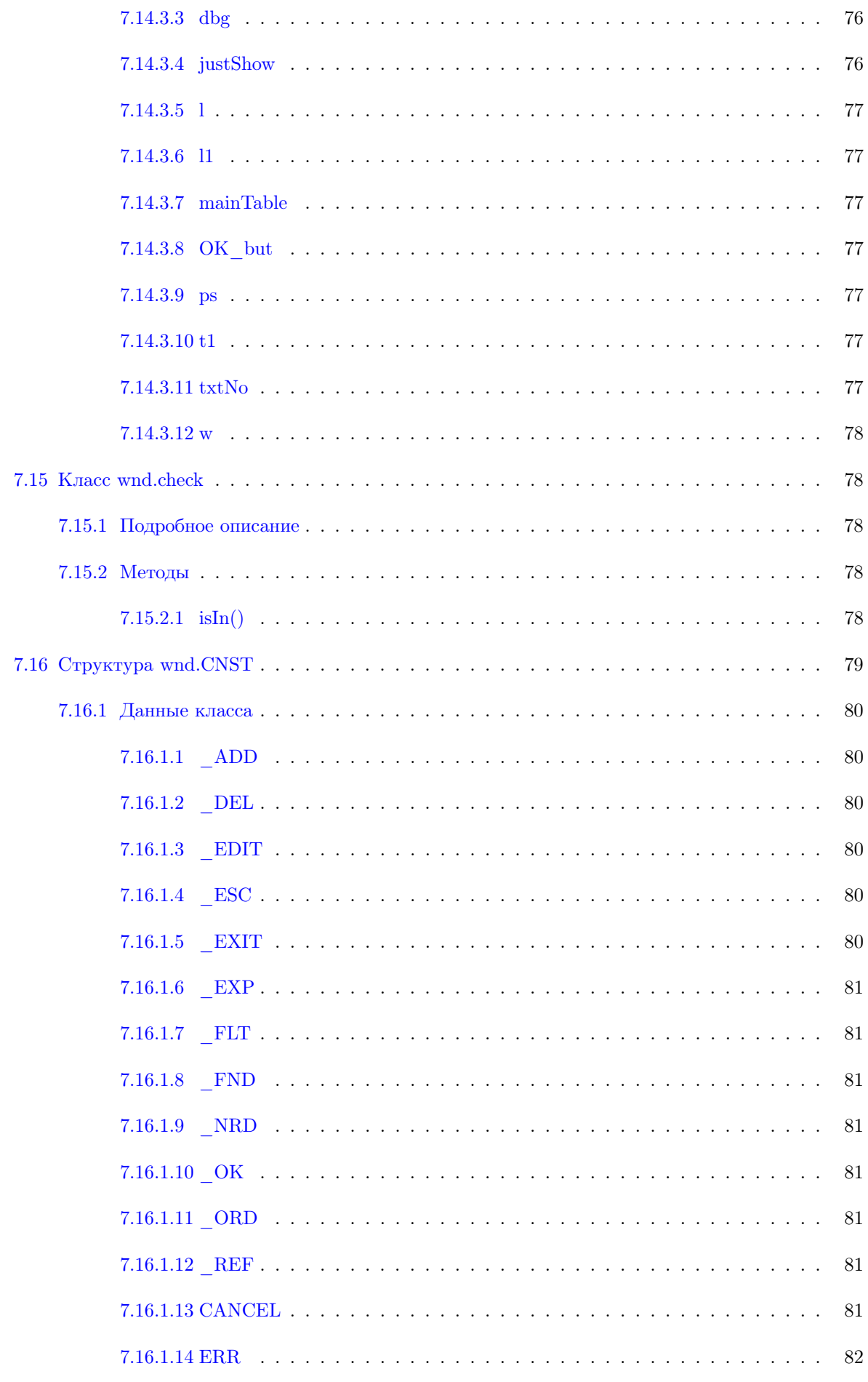

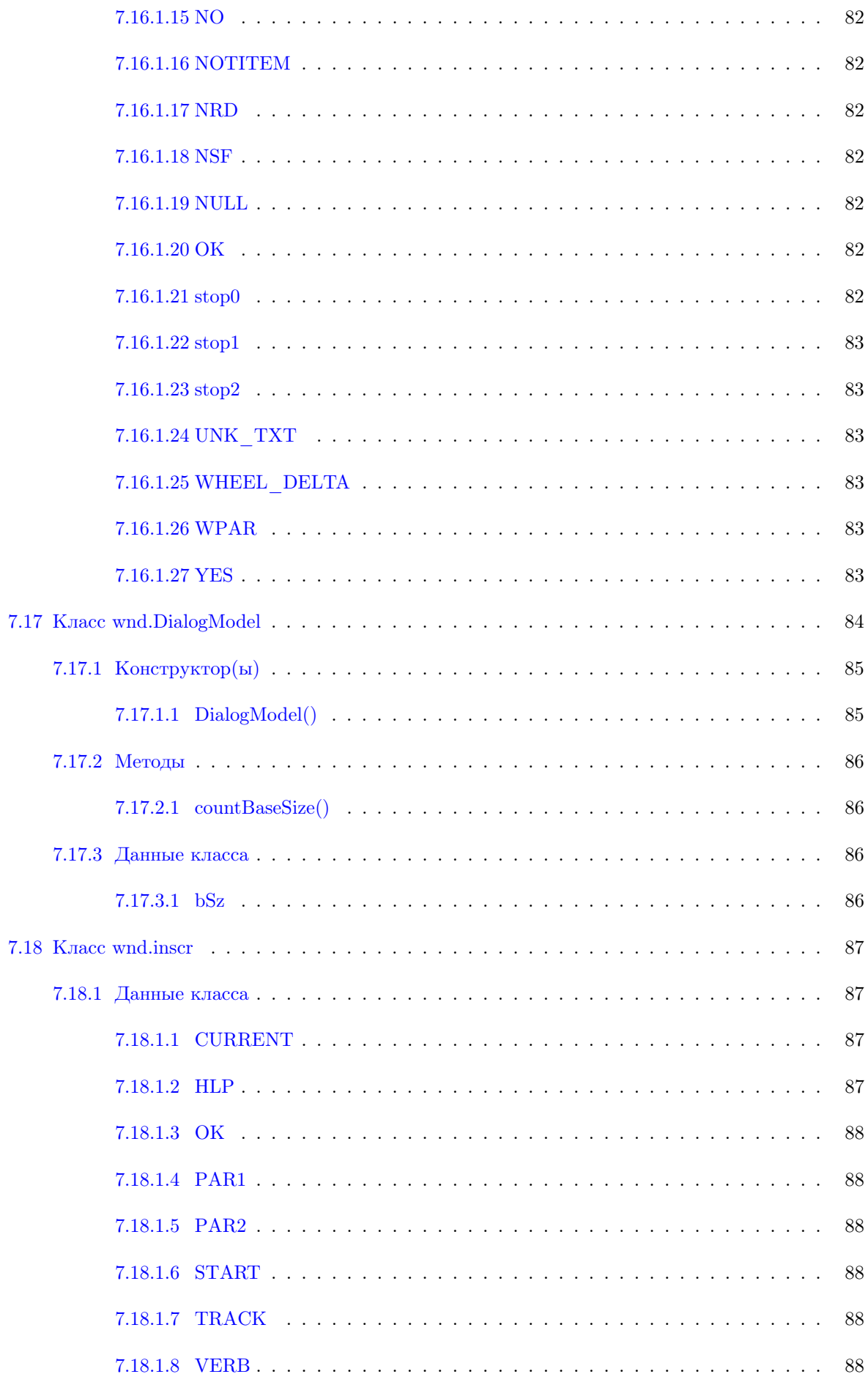

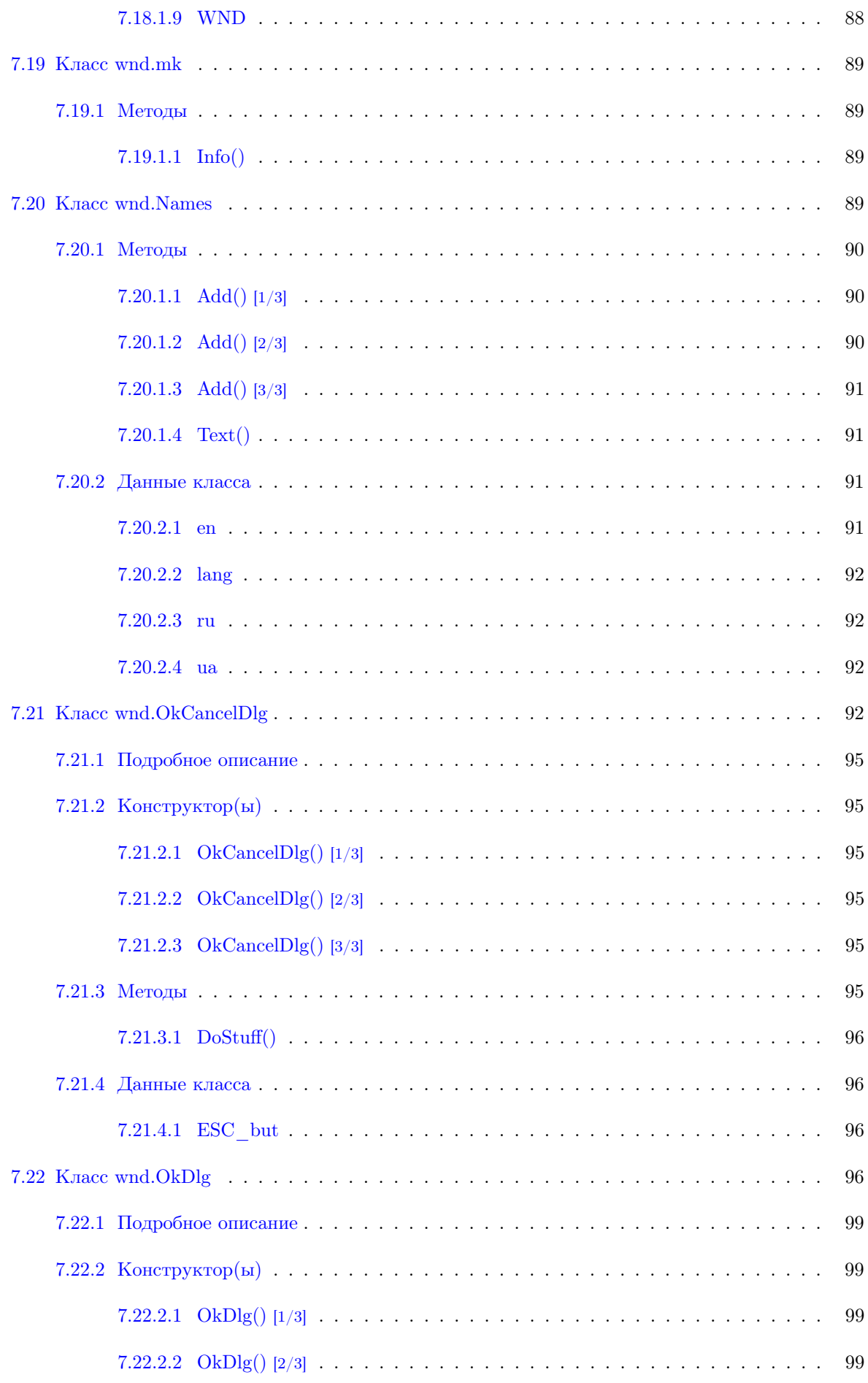

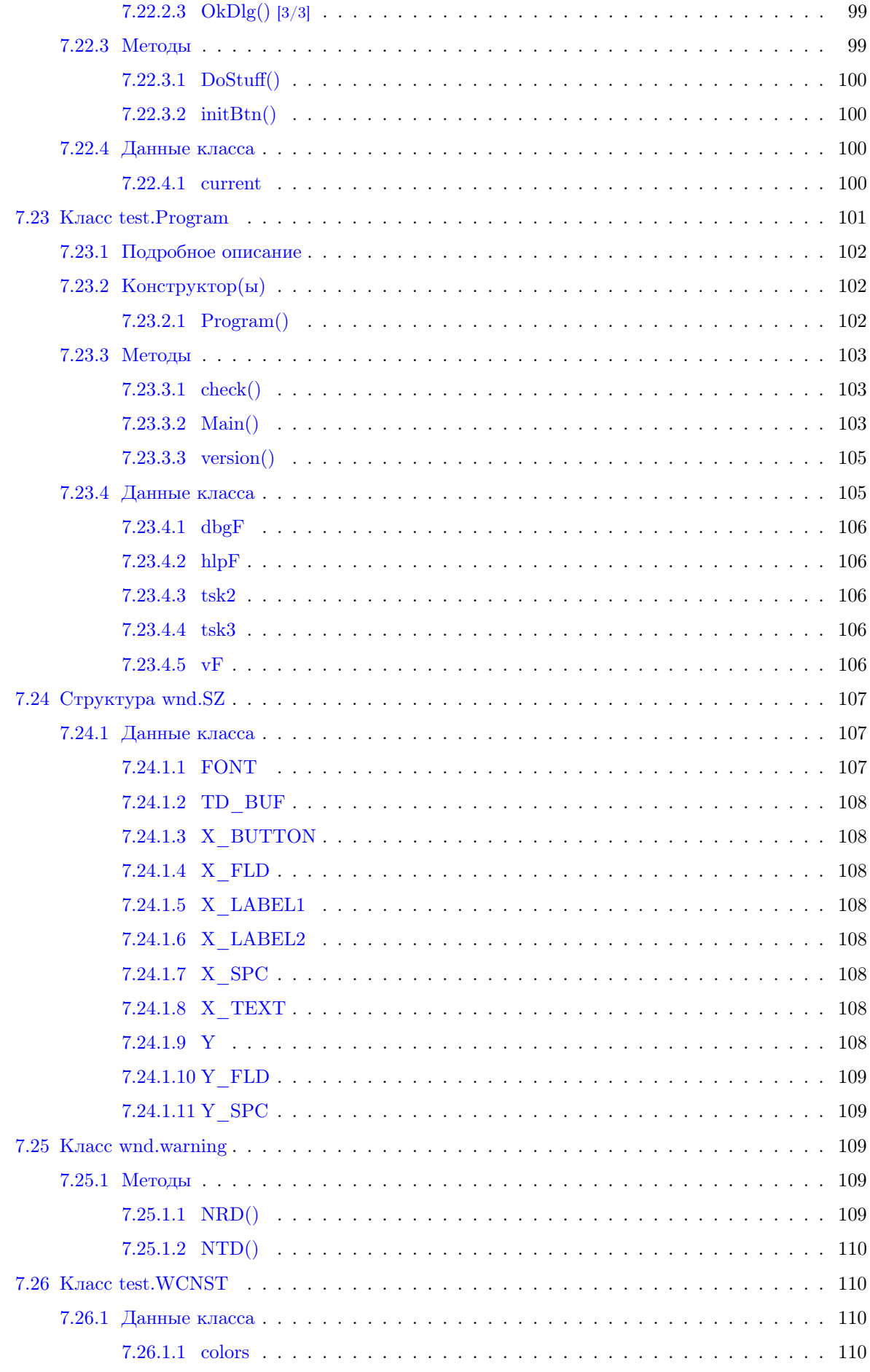

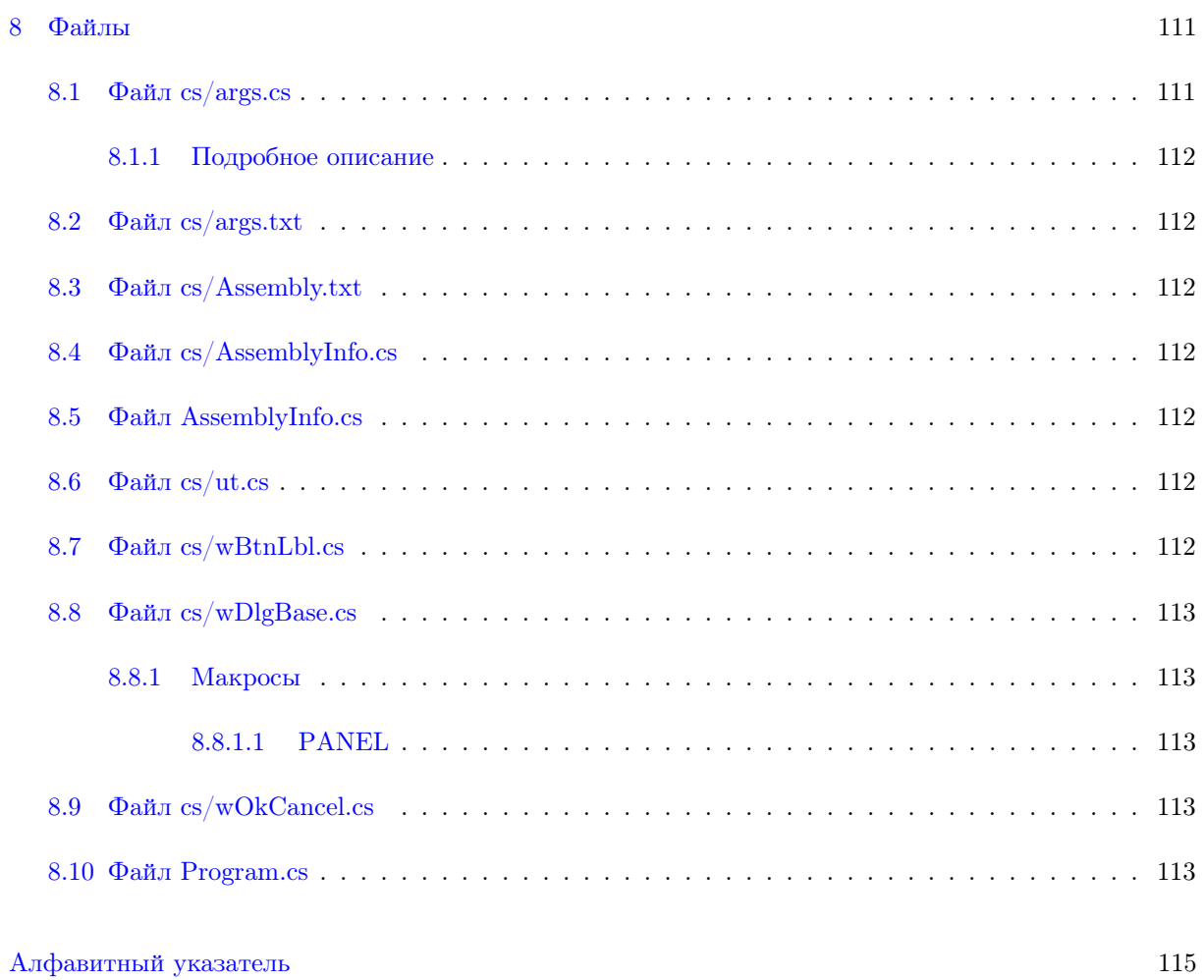

# <span id="page-16-0"></span>Пояснительная записка проекта Args

Дата

2014-2017

## <span id="page-16-1"></span>1.1 Введение

Пояснительная записка к проекту args - библиотеки ввода и разбора параметров приложения и выдачи подсказки - страницы использования приложения (usage). Параметры приложения могут вводится как аргументы командной строки либо как поля автоматически генерируемого диалогового окна.

Разработчики А.Г.Пискунов, Д.И.Гись, О.С.Мисуна.

В пояснительной записке используются следующие термины:

- аргумент командной строки элемент массива args из static void Main(string  $\lceil \cdot \rceil$  args);
- ключ, это аргумент командной строки, начинающийся на символ '-' или '/'. Библиотека игнорирует регистр букв;
- синоним ключа, далее синоним. Библиотека игнорирует регистр букв;
- описание ключа;
- параметр ключа.

например, на следующей странице использования приложения для тестирования библиотеки

to test command line arguments (ver:2.10.0) usage: a [-?] [-d] [-v] [-ln NNN] [-l LLL] [-p PPP] -f FLNM -t1 | -t2 | -t3 options: : to see this help: True -d : debug mode: False -v : additional info: True<br>-ln NNN : log level names: {Spai -ln NNN : log level names:{Spam Debug Warning Stats Error FatalError Info Ignore}: Error -l LLL  $\qquad$  : log level  $(1..8): 1$ <br>-p PPP  $\qquad$  : percent for some -p PPP : percent for something  $(..100)$  : 0.05 -f  ${\rm FLNM}$  : data file: somefile.dat : data file: somefile.dat -t1 : to do some work: False -t2 : to do another work: False

: to show dialog window: False  $-t.3$ '?' means the same as 'help' 'd' means the same as 'debug' 'v' means the same as 'verbose' 'ln' means the same as 'logName' 'l' means the same as 'log' 'p' means the same as 'percent' 'f' means the same as 'file' 't1' means the same as 'work $One'$ 't2' means the same as 'workNext'

- 't3' means the same as 'window'
	- КЛЮЧАМИ ЯВЛЯЮТСЯ СИМВОЛЫ:  $-?, -v, -l.$
	- синонимами: help, verbose, log.
	- описаниями: 'to see this help', 'additional info', 'log level'.
	- параметрами ключа: LLL, PPP, FLNM.

Родительским классом для разбора аргументов является Arg.

Страница подсказки выдается

- в случае консольного приложения в стандартный вывод ошибок,
- в случае приложения Win32 в диалоговое окно. Свойство приложения, которое позволяет ему выдавать подсказку толи в стандартный вывод ошибок, толи в диалоговое окно, появилась в библиотеке благодаря помощи участника форума sql.ru

При генерации диалогового окна для различных полей ввода можно задавать

- признак того, что поле не надо редактировать.
- признак того, что поля используется для ввода пароля и не надо отображать текст.
- метод делегат для проверки корректности введенного в поле значения. В случае некорректного ввода, блокируются возможность вводить что либо в другие поля и нажимать кнопку O<sub>K</sub>.
- набор корректных альтернатив для ввода в поле.

Файл был создан утилитами Doxygen и Microsoft 's HTML Help Workshop. С утилитой Doxygen можно познакомится документе DOXYGEN И GRAPHVIZ: ДОКУМЕНТИРОВАНИЕ ПРОЕКТОВ НА  $C#$ .

При создании текущей Пояснительной записки использовались следующие параметры файла конфигурации утилиты Doxygen:

- DOXYFILE ENCODING = CP1251;
- GENERATE HTMLHELP = YES. Параметр для создания CHM файла файла подсказки из упакованного HTML. В каталог, где строится документация выводится файл index.hhp, который потом используется утилитой hhc.exe из Microsoft's HTML Help Workshop. для построения файла подсказки;
- СНМ FILE = report.chm. Задать имя СНМ файла;
- $\cdot$  CHM INDEX ENCODING = CP1251;

При кодировке UTF-8 не удалось получить корректного отображения CHM файла.

Кроме того, были использованы следующие команды форматирования текста и синонимы для них (в оригинале markdown):

- элемент списка (markdown) начинается с символа минус  $-$ или плюс  $+$ ;
- новый параграф (markdown) начинается пустой строкой;
- символ обратная кавычка ''' начинает и заканчивает небольшой фрагмент кода (текст, который не надо форматировать);
- три минуса подряд с дополнительными символами новой строки (markdown) начинают и заканчивают неформатированный текст, вокруг которого рисуется линии;
- текст  $[$ Doxygen $]$ [\(http://doxygen.org\)](http://doxygen.org) вставляет в документ внешние гиперссылки;
- текст [Arg](@ref [Args.Arg\)](#page-40-2) вставляет в документ внутренние гиперссылки;
- '\mainpage' изменение начальной страницы документа.

## <span id="page-18-0"></span>1.2 Тестирование

Для тестирования библиотеки используется специальный [Тестюнит.](#page-115-4)

# <span id="page-20-0"></span>Алфавитный указатель пространств имен

## <span id="page-20-1"></span>2.1 Пространства имен

### Полный список пространств имен.

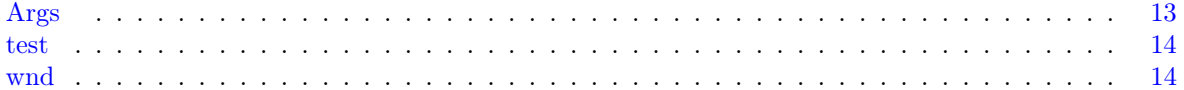

# <span id="page-22-0"></span>Иерархический список классов

#### <span id="page-22-1"></span>Иерархия классов 3.1

### Иерархия классов.

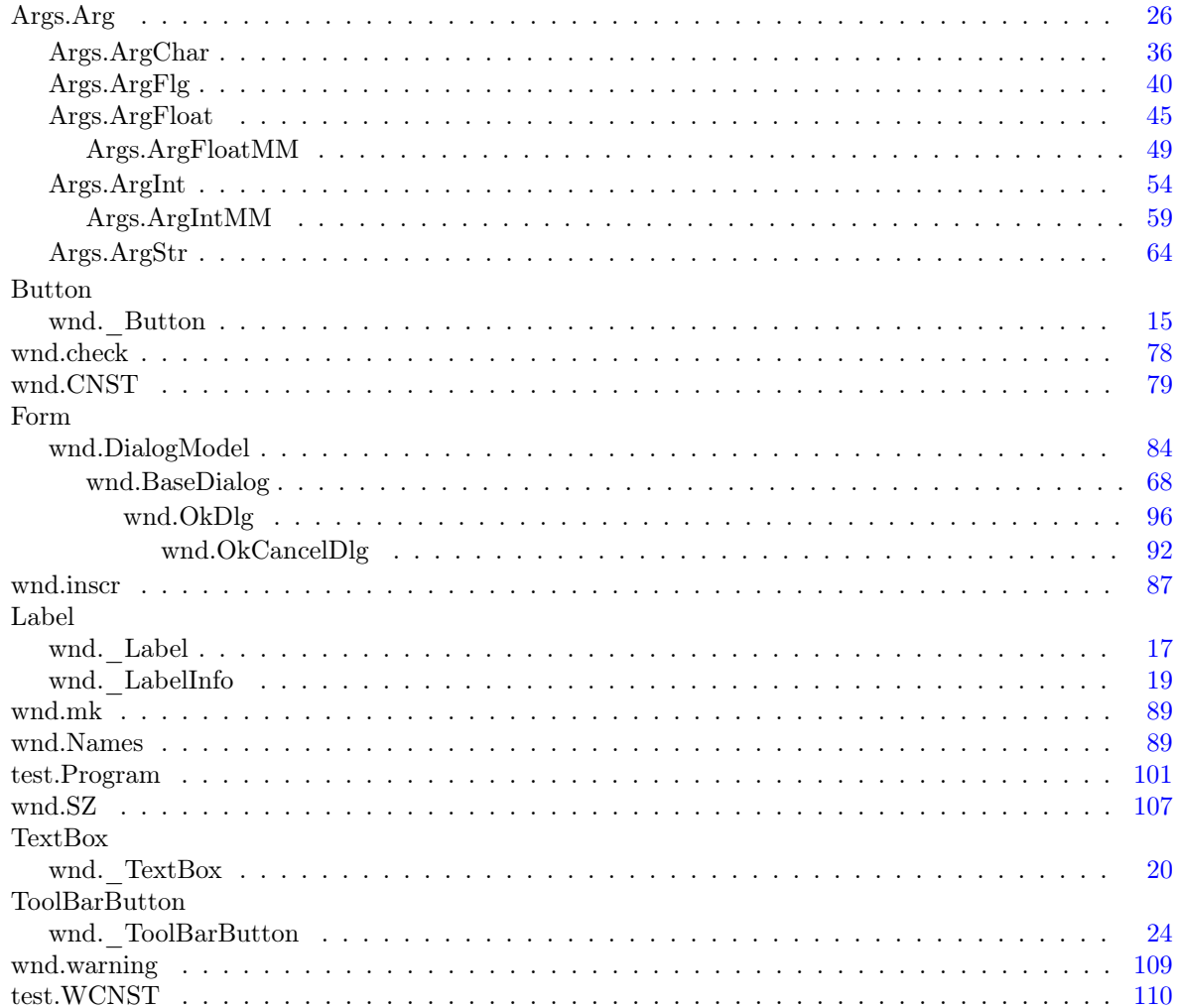

<u> 1980 - Johann Barbara, martxa amerikan personal (h. 1980).</u>

# <span id="page-24-0"></span>Алфавитный указатель классов

## <span id="page-24-1"></span>4.1 Классы

### Классы с их кратким описанием.

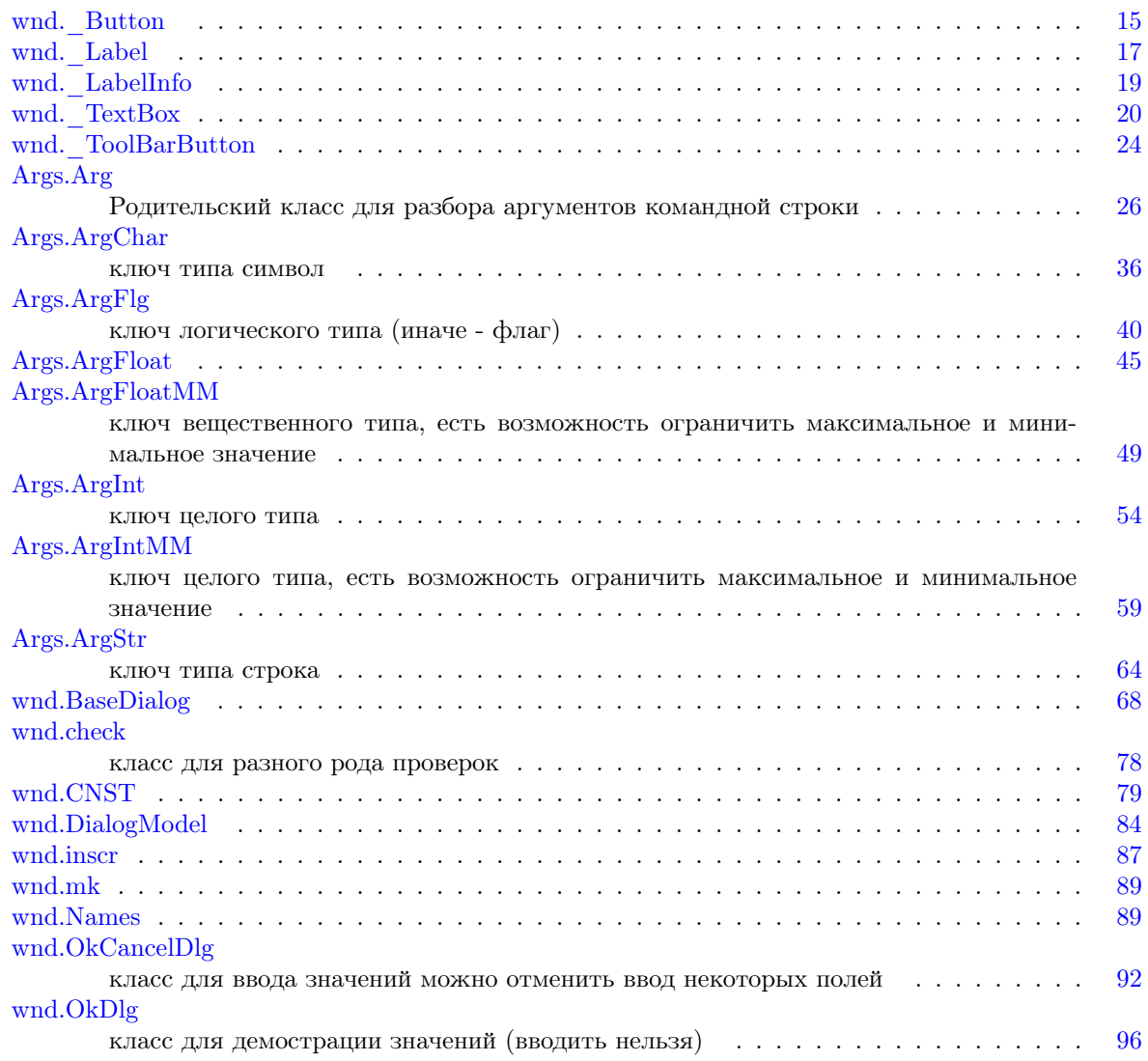

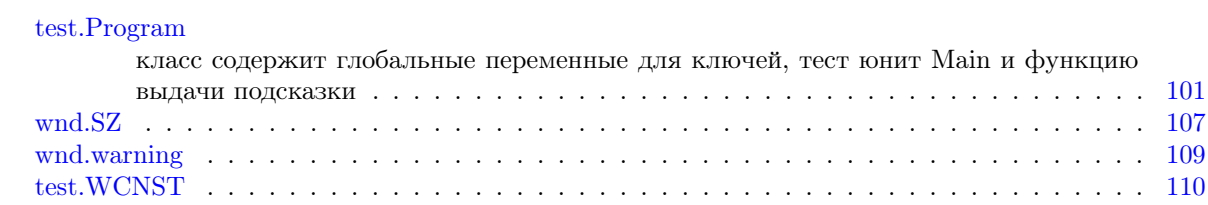

# <span id="page-26-0"></span>Список файлов

## <span id="page-26-1"></span>5.1 Файлы

## Полный список файлов.

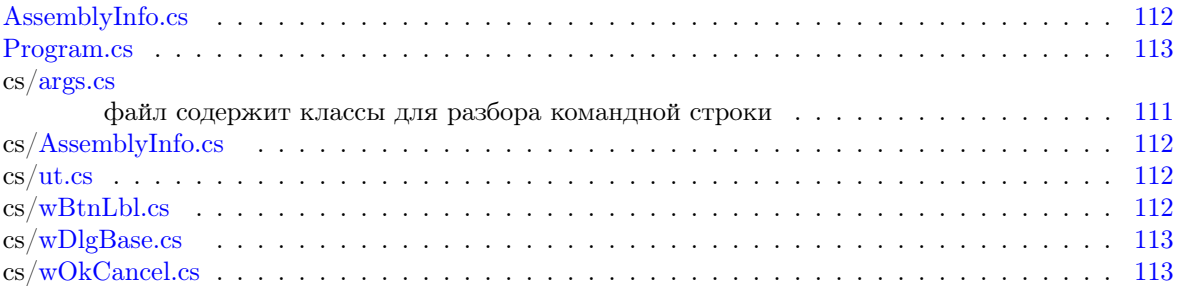

## <span id="page-28-0"></span>Пространства имен

## <span id="page-28-1"></span>6.1 Пространство имен Args

## Классы

• class [Arg](#page-40-2)

Родительский класс для разбора аргументов командной строки

• class [ArgChar](#page-51-4)

ключ типа символ

• class [ArgFlg](#page-55-3)

ключ логического типа (иначе - флаг)

- class [ArgFloat](#page-59-4)
- class [ArgFloatMM](#page-64-4)

ключ вещественного типа, есть возможность ограничить максимальное и минимальное значение

• class [ArgInt](#page-69-3)

ключ целого типа

• class [ArgIntMM](#page-74-2)

ключ целого типа, есть возможность ограничить максимальное и минимальное значение

• class [ArgStr](#page-78-4)

ключ типа строка

### Функции

• delegate bool [handler](#page-28-5) (object src, string val) указатель для диалоговых окон

### <span id="page-28-5"></span><span id="page-28-2"></span>6.1.1 Функции

#### <span id="page-28-3"></span>6.1.1.1 handler()

delegate bool Args.handler ( object src, string val )

<span id="page-28-4"></span>указатель для диалоговых окон

#### <span id="page-29-0"></span>6.2 Пространство имен test

Классы

- class Program
- <span id="page-29-3"></span>класс содержит глобальные переменные для ключей, тест юнит Main и функцию выдачи подсказки  $\cdot$  class WCNST

#### <span id="page-29-1"></span>6.2.1 Подробное описание

Пространство имен содержит тест-юнит для тестирования библиотеки args.

#### <span id="page-29-2"></span>Пространство имен wnd 6.3

Классы

- $\cdot$  class Button
- $\cdot$  class \_Label
- $\bullet$  class LabelInfo
- $\bullet$  class TextBox
- · class ToolBarButton
- class BaseDialog
- $\cdot$  class check

класс для разного рода проверок

- · struct CNST
- · class DialogModel
- class inscr
- $\cdot$  class mk
- · class Names
- class OkCancelDlg

класс для ввода значений можно отменить ввод некоторых полей.

• class OkDlg

класс для демострации значений (вводить нельзя)

- · struct SZ
- · class warning

# <span id="page-30-0"></span>Классы

<span id="page-30-1"></span>7.1 Класс wnd.\_Button

 $\Gamma$ раф наследования:wnd.\_Button:

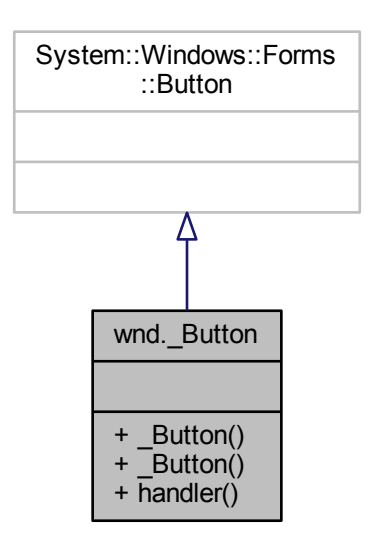

Граф связей класса wnd.\_Button:

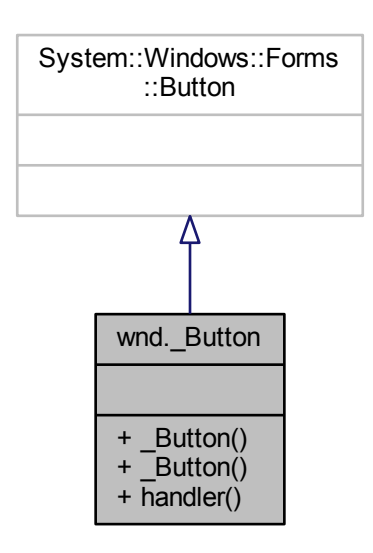

Открытые члены

- Button  $()$
- Button (string nm)
- void [handler](#page-32-4) (EventHandler click)

<span id="page-31-3"></span><span id="page-31-0"></span>7.1.1 Конструктор(ы)

<span id="page-31-1"></span>7.1.1.1 \_Button() [1/2]

<span id="page-31-4"></span>wnd.\_Button.\_Button ( ) [inline]

<span id="page-31-2"></span>7.1.1.2 \_Button() [2/2]

wnd. Button. Button ( string nm ) [inline]

Граф вызовов:

wnd.\_Button.\_Button wnd.Names.Text

## <span id="page-32-4"></span><span id="page-32-0"></span>7.1.2 Методы

<span id="page-32-1"></span>7.1.2.1 handler()

void wnd.\_Button.handler ( EventHandler click ) [inline]

Объявления и описания членов класса находятся в файле:

<span id="page-32-3"></span>• cs[/wBtnLbl.cs](#page-127-7)

<span id="page-32-2"></span>7.2 Класс wnd.\_Label

Граф наследования:wnd.\_Label:

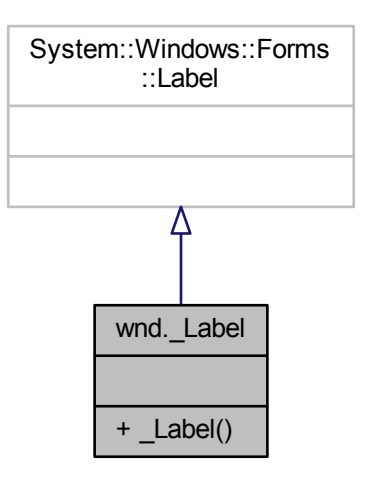

Граф связей класса wnd.\_Label:

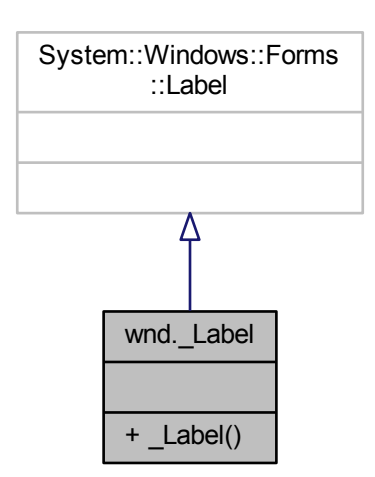

Открытые члены

• Label (string nm, int p=0)

<span id="page-33-3"></span><span id="page-33-0"></span>7.2.1 Конструктор(ы)

### <span id="page-33-1"></span>7.2.1.1 \_Label()

wnd.\_Label.\_Label ( string nm, int  $p = 0$ ) [inline]

Граф вызовов:

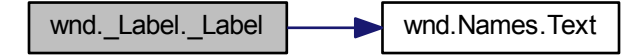

Объявления и описания членов класса находятся в файле:

<span id="page-33-2"></span>• cs[/wBtnLbl.cs](#page-127-7)

## <span id="page-34-0"></span>7.3 Класс wnd.\_LabelInfo

Граф наследования:wnd.\_LabelInfo:

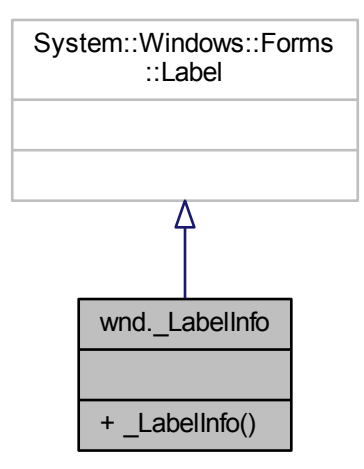

Граф связей класса wnd.\_LabelInfo:

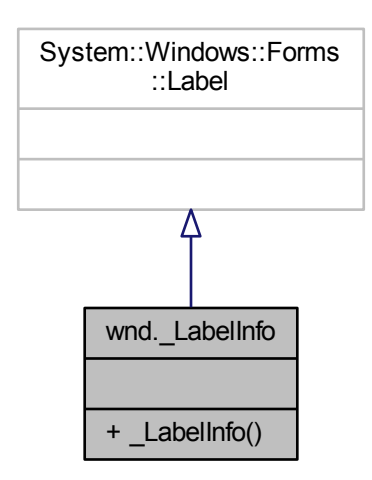

Открытые члены

• LabelInfo ()

<span id="page-35-4"></span><span id="page-35-0"></span>7.3.1 Конструктор(ы)

<span id="page-35-1"></span>7.3.1.1 \_LabelInfo()

wnd.\_LabelInfo.\_LabelInfo ( ) [inline]

Объявления и описания членов класса находятся в файле:

<span id="page-35-3"></span>• cs[/wBtnLbl.cs](#page-127-7)

<span id="page-35-2"></span>7.4 Класс wnd.\_TextBox

Граф наследования:wnd.\_TextBox:

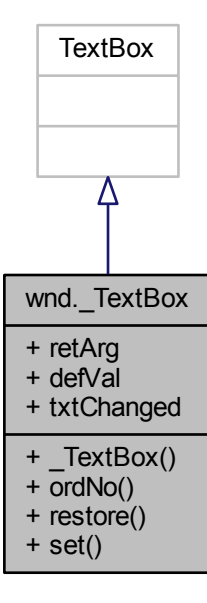
Граф связей класса wnd.\_TextBox:

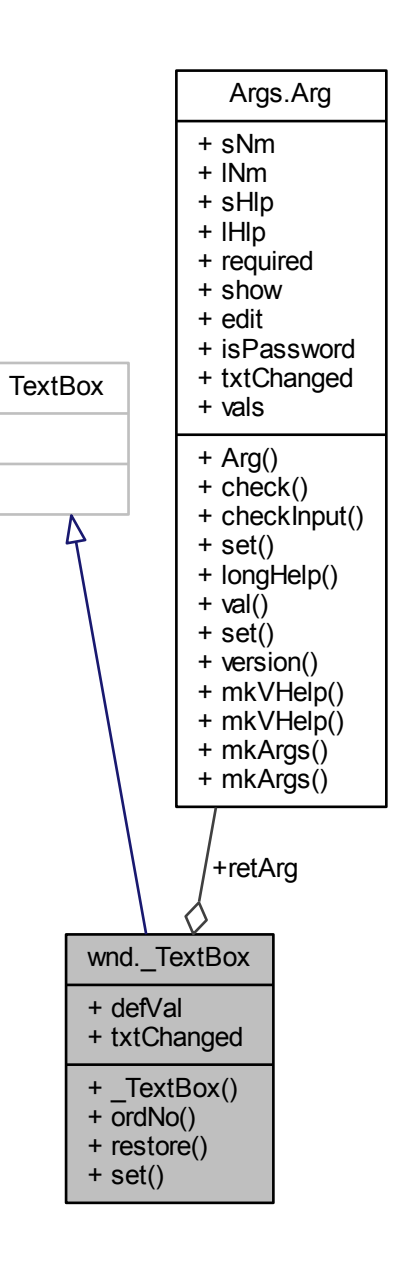

Открытые члены

- TextBox [\(Arg](#page-40-0) a)
- int [ordNo](#page-37-1) ()

возвращает порядоковый номер поля ввода

• virtual void [restore](#page-37-2) ()

восстановить значения по умолчанию

• virtual void [set](#page-38-0) ()

вернуть введенный текст и восстановить значение по умолчанию.

## Открытые атрибуты

• [Arg](#page-40-0) [retArg](#page-39-0)

перемення для возврата введенного значения

• string [defVal](#page-38-1)

умолчательное значение

- handler [txtChanged](#page-39-1)
- <span id="page-37-0"></span>7.4.1 Конструктор(ы)

 $7.4.1.1$   $TextBox()$ 

wnd.\_TextBox.\_TextBox ( [Arg](#page-40-0) a ) [inline]

взяли значение по умолчанию. Граф вызовов:

wnd.\_TextBox.\_TextBox **Args.Arg.val** 

<span id="page-37-1"></span>7.4.2 Методы

7.4.2.1 ordNo()

int wnd.\_TextBox.ordNo ( ) [inline]

<span id="page-37-2"></span>возвращает порядоковый номер поля ввода

### 7.4.2.2 restore()

virtual void wnd.\_TextBox.restore ( ) [inline], [virtual]

восстановить значения по умолчанию

Граф вызовов:

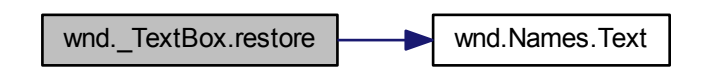

Граф вызова функции:

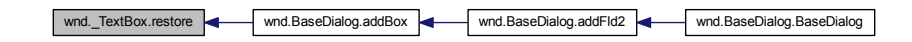

<span id="page-38-0"></span>7.4.2.3 set()

virtual void wnd. TextBox.set ( ) [inline], [virtual]

вернуть введенный текст и восстановить значение по умолчанию.

Граф вызовов:

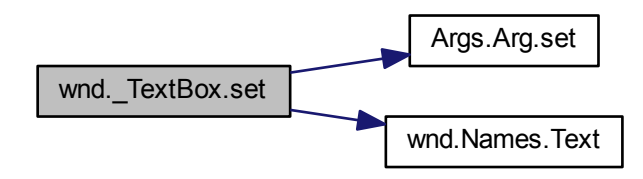

## <span id="page-38-1"></span>7.4.3 Данные класса

### 7.4.3.1 defVal

string wnd.\_TextBox.defVal

<span id="page-39-0"></span>умолчательное значение

7.4.3.2 retArg

[Arg](#page-40-0) wnd.\_TextBox.retArg

<span id="page-39-1"></span>перемення для возврата введенного значения

7.4.3.3 txtChanged

handler wnd. TextBox.txtChanged

Объявления и описания членов класса находятся в файле:

• cs[/wBtnLbl.cs](#page-127-0)

## 7.5 Класс wnd.\_ToolBarButton

Граф наследования:wnd.\_ToolBarButton:

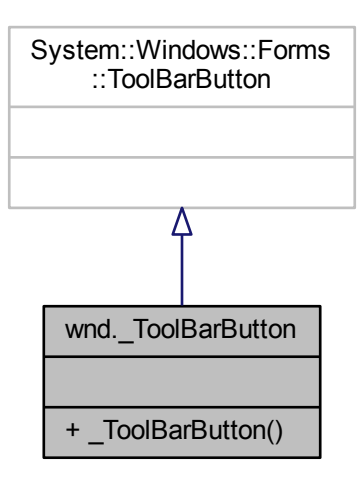

Граф связей класса wnd.\_ToolBarButton:

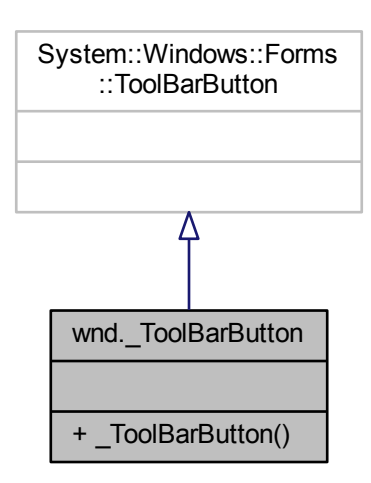

Открытые члены

• [\\_ToolBarButton](#page-40-1) (string nm)

<span id="page-40-1"></span>7.5.1 Конструктор(ы)

7.5.1.1 \_ToolBarButton()

wnd.\_ToolBarButton.\_ToolBarButton ( string nm ) [inline]

Граф вызовов:

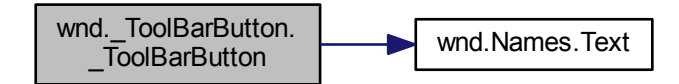

Объявления и описания членов класса находятся в файле:

<span id="page-40-0"></span>• cs[/wBtnLbl.cs](#page-127-0)

# 7.6 Класс Args.Arg

Родительский класс для разбора аргументов командной строки

Граф наследования:Args.Arg:

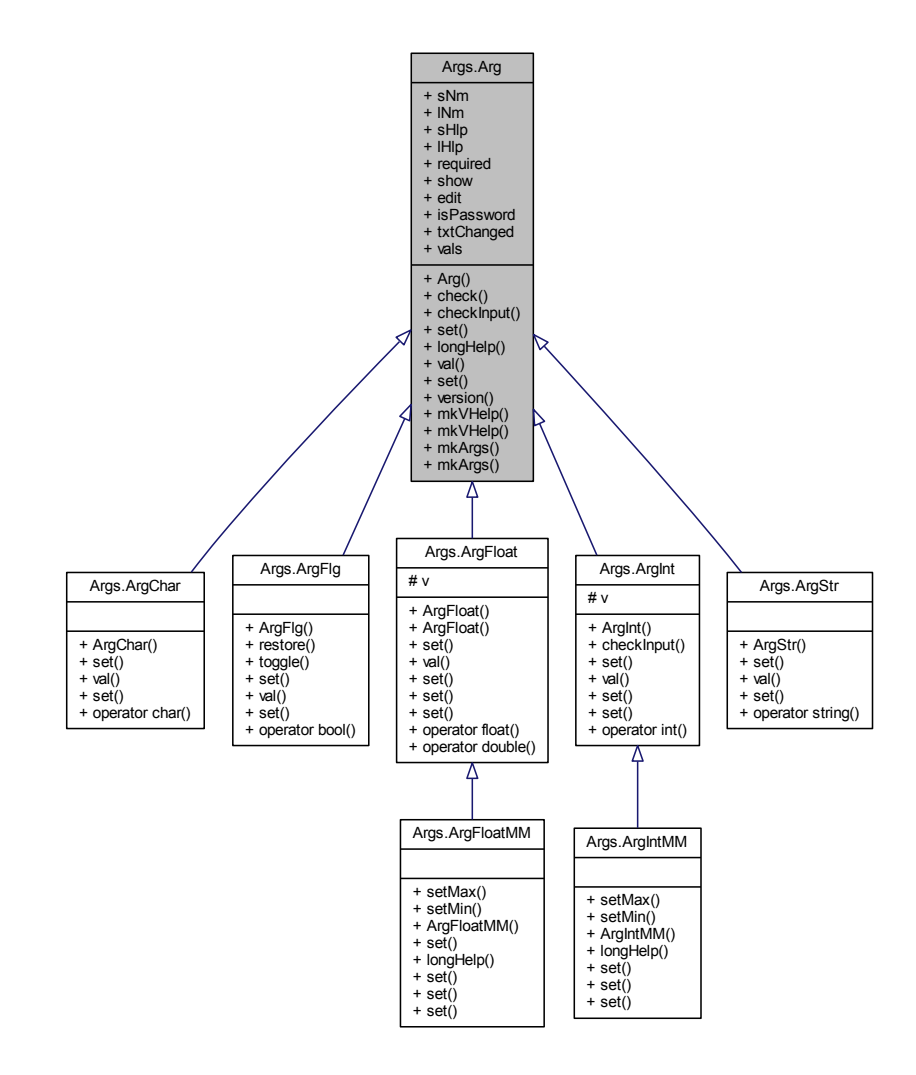

Граф связей класса Args.Arg:

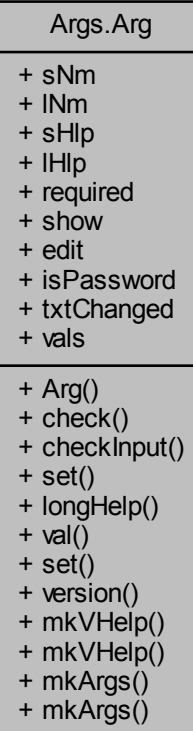

Открытые члены

- [Arg](#page-43-0) (string [sNm,](#page-50-0) string [lNm,](#page-50-1) string [sHlp,](#page-50-2) string [lHlp\)](#page-50-3)
- bool [check](#page-44-0) (ref int i, string [] ps)
	- проверть аргументы командной строки на наличие текущего ключа
- virtual bool [checkInput](#page-45-0) (object sender, string str)
- virtual void [set](#page-48-0) (ref int i, string[] ps)
- virtual string [longHelp](#page-45-1) ()

функция создает подсказку по ключу.

• virtual string [val](#page-48-1) ()

функция переводит в строку значение ключа.

• virtual void [set](#page-48-2) (string v) восстанавливает из строки значение ключа

### Открытые статические члены

- static void [version](#page-49-0) (out int major, out int minor, out int build) версия библиотеки
- static void [mkVHelp](#page-46-0) (string forWhat, string add, bool verbose, params  $Arg[|$  $Arg[|$  ars) выдача подсказки
- static void [mkVHelp](#page-47-0) (string forWhat, string ver, string after, bool verbose, params  $Arg[$  ars) собственно выдача подсказки с версией приложения
- static [Arg](#page-40-0)  $\lceil \cdot \frac{\text{mkArgs}}{\text{trans}} \cdot \text{Arg} \rceil \rceil$  $\lceil \cdot \frac{\text{mkArgs}}{\text{trans}} \cdot \text{Arg} \rceil \rceil$  $\lceil \cdot \frac{\text{mkArgs}}{\text{trans}} \cdot \text{Arg} \rceil \rceil$  ars)
	- генерация текста для подсказки и для вывода в журнал запуска
- static string [mkArgs](#page-46-1)  $(Arg[]$  $(Arg[]$  ars, int ip)

### Открытые атрибуты

- string [sNm](#page-50-0)
	- ключ
- string [lNm](#page-50-1)

синоним ключа

• string [sHlp](#page-50-2)

паоаметр ключа

• string [lHlp](#page-50-3)

описание ключа

• bool [required](#page-50-4)

обязательный ключ - не делать квадратных скобок, по умолчанию - делать

• bool [show](#page-50-5)

показывать ли ключ в строке вызова, по умолчанию показывать.

• bool [edit](#page-49-1)

флаг редактирования в диалоговом окне

• bool [isPassword](#page-49-2)

в поле вводят пароль (если true текст шифруется *'*∗*'*)

• [handler](#page-28-0) [txtChanged](#page-51-0)

обработчик проверки значения в поле диалогового окна

• string  $\lceil \cdot \rceil$  [vals](#page-51-1)

## 7.6.1 Подробное описание

Родительский класс для разбора аргументов командной строки

## <span id="page-43-0"></span>7.6.2 Конструктор(ы)

7.6.2.1 Arg()

```
Args.Arg.Arg (
```
string sNm, string lNm, string sHlp, string lHlp ) [inline]

< можно редактировать

< шифровать при вводе

Аргументы

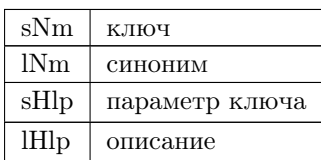

Граф вызовов:

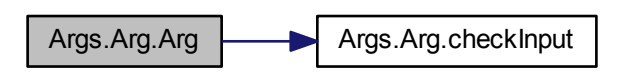

<span id="page-44-0"></span>7.6.3 Методы

7.6.3.1 check()

bool Args.Arg.check ( ref int i, string [] ps ) [inline]

проверть аргументы командной строки на наличие текущего ключа

функция задает текущей переменной [Arg](#page-40-0) правильное значение из списка аргументов командной строки и сдвигает текущий аргумент. Используется позднее связывание, так как для разных типов ключей выполняются различные преобразования, включая проверку на диапазон допустимых значений.

Аргументы

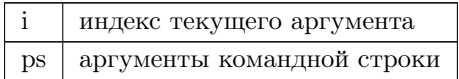

Граф вызова функции:

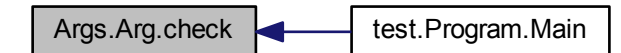

<span id="page-45-0"></span>7.6.3.2 checkInput()

virtual bool Args.Arg.checkInput ( object sender, string str ) [inline], [virtual]

Переопределяется в [Args.ArgInt.](#page-72-0)

Граф вызова функции:

Args.Arg.checkInput **Args.Arg.Arg** 

<span id="page-45-1"></span>7.6.3.3 longHelp()

virtual string Args.Arg.longHelp ( ) [inline], [virtual]

функция создает подсказку по ключу.

Переопределяется в [Args.ArgIntMM](#page-77-0) и [Args.ArgFloatMM.](#page-67-0)

Граф вызова функции:

<span id="page-45-2"></span>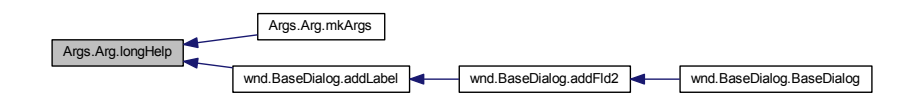

7.6.3.4 mkArgs() [1/2]

```
Arg [] Args.Arg.mkArgs (
            Arg [] ars ) [inline], [static]
```
генерация текста для подсказки и для вывода в журнал запуска

Граф вызова функции:

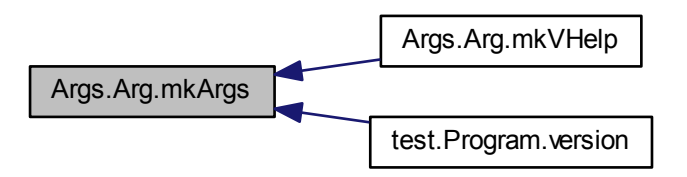

<span id="page-46-1"></span>7.6.3.5 mkArgs() [2/2]

static string Args.Arg.mkArgs ( [Arg](#page-40-0) [] ars, int ip ) [inline], [static]

Граф вызовов:

<span id="page-46-0"></span>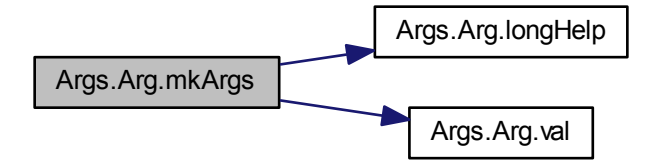

### 7.6.3.6 mkVHelp() [1/2]

static void Args.Arg.mkVHelp ( string forWhat, string add, bool verbose, params [Arg](#page-40-0) [] ars ) [inline], [static]

#### выдача подсказки

Граф вызовов:

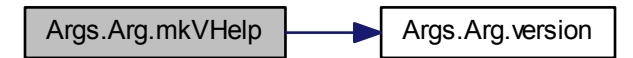

Граф вызова функции:

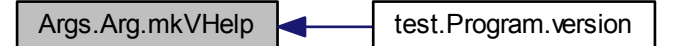

### <span id="page-47-0"></span>7.6.3.7 mkVHelp() [2/2]

static void Args.Arg.mkVHelp ( string forWhat, string ver, string after, bool verbose, params [Arg](#page-40-0) [] ars ) [inline], [static]

собственно выдача подсказки с версией приложения

#### Аргументы

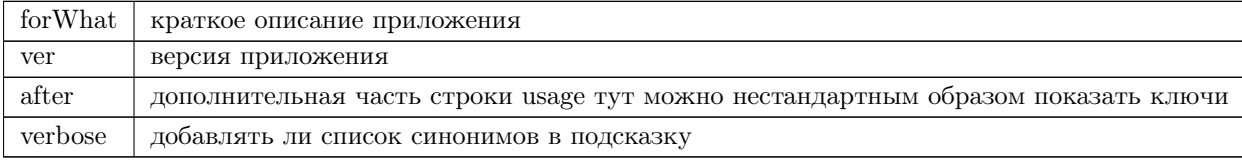

Граф вызовов:

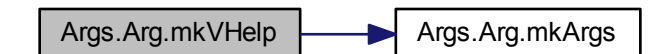

```
7.6.3.8 set() [1/2]
virtual void Args.Arg.set (
                ref int i,
                string [] ps ) [inline], [virtual]
```
Аргументы

ps задать значение ключа из текущего аргумента

Переопределяется в [Args.ArgIntMM,](#page-77-1) [Args.ArgInt,](#page-72-1) [Args.ArgFloatMM,](#page-67-1) [Args.ArgFloat,](#page-63-0) [Args.ArgChar,](#page-54-0) [Args.ArgStr](#page-81-0) и [Args.ArgFlg.](#page-58-0)

Граф вызова функции:

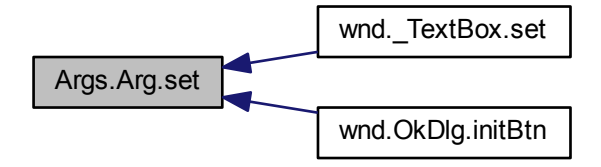

<span id="page-48-2"></span>7.6.3.9 set() [2/2]

virtual void Args.Arg.set ( string v ) [inline], [virtual]

восстанавливает из строки значение ключа

<span id="page-48-1"></span>Переопределяется в [Args.ArgIntMM,](#page-78-0) [Args.ArgInt,](#page-73-0) [Args.ArgFloatMM,](#page-68-0) [Args.ArgFloat,](#page-63-1) [Args.ArgChar,](#page-54-1) [Args.ArgStr](#page-81-1) и [Args.ArgFlg.](#page-59-0)

#### 7.6.3.10 val()

virtual string Args.Arg.val ( ) [inline], [virtual]

функция переводит в строку значение ключа.

Переопределяется в [Args.ArgInt,](#page-73-1) [Args.ArgFloat,](#page-63-2) [Args.ArgChar,](#page-55-0) [Args.ArgStr](#page-81-2) и [Args.ArgFlg.](#page-59-1)

Граф вызова функции:

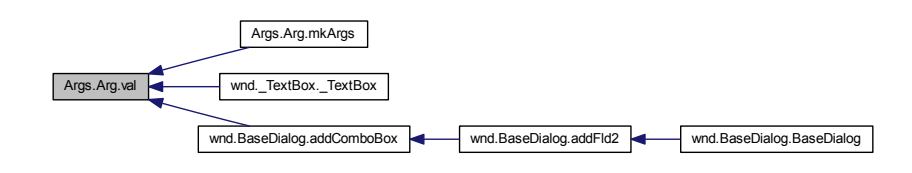

<span id="page-49-0"></span>7.6.3.11 version()

```
static void Args.Arg.version (
                out int major,
                out int minor,
                out int build ) [inline], [static]
```
версия библиотеки

Граф вызова функции:

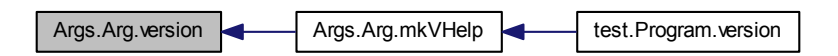

<span id="page-49-1"></span>7.6.4 Данные класса

7.6.4.1 edit

bool Args.Arg.edit

<span id="page-49-2"></span>флаг редактирования в диалоговом окне

7.6.4.2 isPassword

bool Args.Arg.isPassword

<span id="page-50-3"></span>в поле вводят пароль (если true текст шифруется '∗')

7.6.4.3 lHlp

string Args.Arg.lHlp

<span id="page-50-1"></span>описание ключа

7.6.4.4 lNm

string Args.Arg.lNm

<span id="page-50-4"></span>синоним ключа

7.6.4.5 required

bool Args.Arg.required

<span id="page-50-2"></span>обязательный ключ - не делать квадратных скобок, по умолчанию - делать

7.6.4.6 sHlp

string Args.Arg.sHlp

<span id="page-50-5"></span>паоаметр ключа

7.6.4.7 show

bool Args.Arg.show

<span id="page-50-0"></span>показывать ли ключ в строке вызова, по умолчанию показывать.

7.6.4.8 sNm

string Args.Arg.sNm

<span id="page-51-0"></span>ключ

7.6.4.9 txtChanged

[handler](#page-28-0) Args.Arg.txtChanged

<span id="page-51-1"></span>обработчик проверки значения в поле диалогового окна

7.6.4.10 vals

string [] Args.Arg.vals

Объявления и описания членов класса находятся в файле:

<span id="page-51-2"></span>• cs[/args.cs](#page-126-0)

# 7.7 Класс Args.ArgChar

ключ типа символ

Граф наследования:Args.ArgChar:

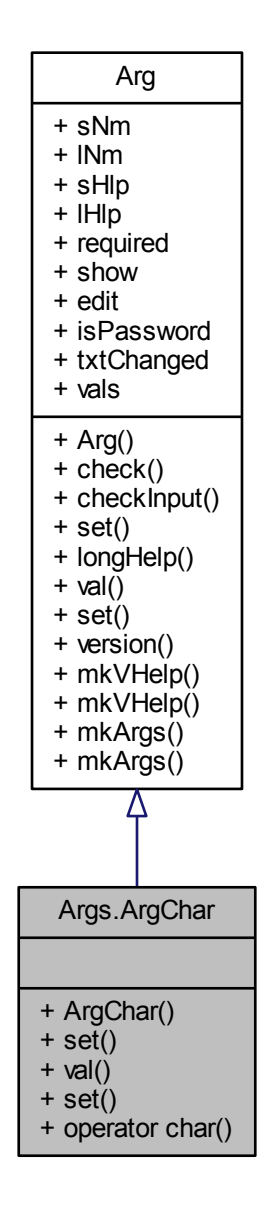

Граф связей класса Args.ArgChar:

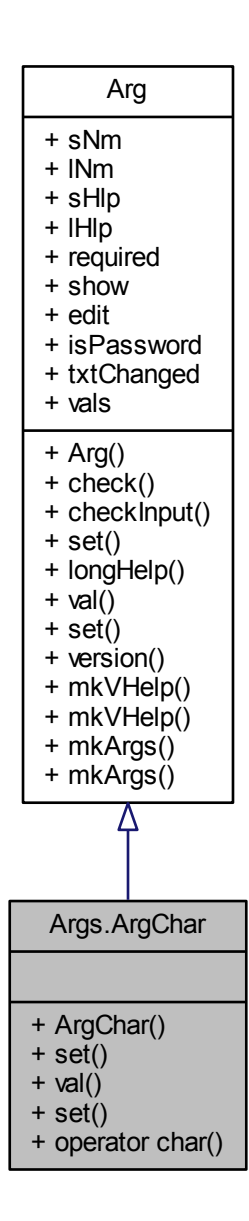

Открытые члены

- [ArgChar](#page-54-2) (char v, string [sNm,](#page-50-0) string [lNm,](#page-50-1) string [lHlp=](#page-50-3)null, string [sHlp=](#page-50-2)null, string[] [vals=](#page-51-1)null)
- override void [set](#page-54-0) (ref int i, string[] ps)
- override string [val](#page-55-0) ()

функция переводит в строку значение ключа.

- override void [set](#page-54-1) (string v)
	- восстанавливает из строки значение ключа

Открытые статические члены

• static implicit [operator char](#page-54-3) [\(ArgChar](#page-51-2) p)

## Дополнительные унаследованные члены

## 7.7.1 Подробное описание

ключ типа символ

## <span id="page-54-2"></span>7.7.2 Конструктор(ы)

## 7.7.2.1 ArgChar()

```
Args.ArgChar.ArgChar (
               char v,
               string sNm,
               string lNm,
               string 1Hlp = null,
                string sHlp = null,
               string [ | vals = null ) [inline]
```
### Аргументы

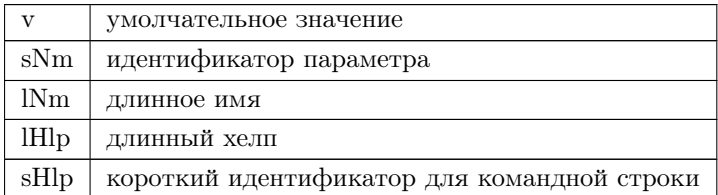

## <span id="page-54-3"></span>7.7.3 Методы

7.7.3.1 operator char()

<span id="page-54-0"></span>static implicit Args.ArgChar.operator char ( [ArgChar](#page-51-2) p ) [inline], [static]

7.7.3.2 set() [1/2]

override void Args.ArgChar.set ( ref int i,  $\quad$  string []  $\, {\rm ps}$  )  $\,$  [inline], [virtual]  $\,$ 

<span id="page-54-1"></span>Переопределяет метод предка [Args.Arg.](#page-48-0)

7.7.3.3 set() [2/2]

override void Args.ArgChar.set ( string v ) [inline], [virtual]

восстанавливает из строки значение ключа

<span id="page-55-0"></span>Переопределяет метод предка [Args.Arg.](#page-48-2)

7.7.3.4 val()

override string Args.ArgChar.val ( ) [inline], [virtual]

функция переводит в строку значение ключа.

Переопределяет метод предка [Args.Arg.](#page-48-1)

Объявления и описания членов класса находятся в файле:

<span id="page-55-1"></span>• cs[/args.cs](#page-126-0)

## 7.8 Класс Args.ArgFlg

Граф наследования:Args.ArgFlg:

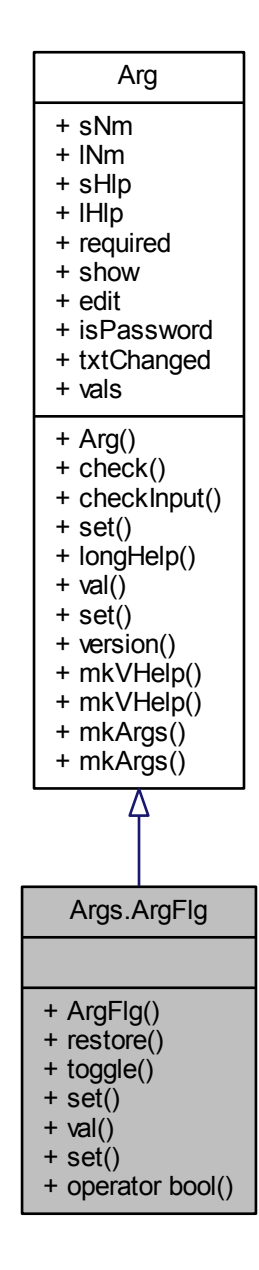

Граф связей класса Args.ArgFlg:

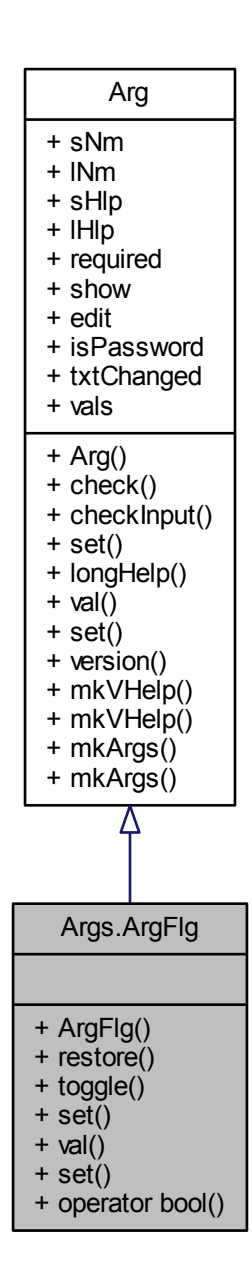

Открытые члены

- [ArgFlg](#page-58-1) (bool v, string [sNm,](#page-50-0) string [lNm,](#page-50-1) string [lHlp=](#page-50-3)null, string [sHlp=](#page-50-2)null)
- void [restore](#page-58-2) ()
- void [toggle](#page-59-2) ()
- override void [set](#page-58-0) (ref int i, string[] ps)
	- переключение флага, не сдвигает индекс i текущего аргумента.
- override string [val](#page-59-1) ()
	- функция переводит в строку значение ключа.
- override void [set](#page-59-0) (string v)

восстанавливает из строки значение ключа

Открытые статические члены

• static implicit [operator bool](#page-58-3) [\(ArgFlg](#page-55-1) p)

Дополнительные унаследованные члены

7.8.1 Подробное описание

ключ логического типа (иначе - флаг)

<span id="page-58-1"></span>7.8.2 Конструктор(ы)

7.8.2.1 ArgFlg()

Args.ArgFlg.ArgFlg ( bool v, string sNm, string lNm, string  $IHIp = null$ , string  $sHlp = null$  ) [inline]

Аргументы

v начальное значение ключа

<span id="page-58-3"></span>7.8.3 Методы

7.8.3.1 operator bool()

<span id="page-58-2"></span>static implicit Args.ArgFlg.operator bool ( [ArgFlg](#page-55-1) p ) [inline], [static]

7.8.3.2 restore()

void Args.ArgFlg.restore ( ) [inline]

<span id="page-58-0"></span>< восстановить флаг

7.8.3.3 set() [1/2]

override void Args.ArgFlg.set ( ref int i, string [] ps ) [inline], [virtual]

переключение флага, не сдвигает индекс i текущего аргумента.

<span id="page-59-0"></span>Переопределяет метод предка [Args.Arg.](#page-48-0)

7.8.3.4 set() [2/2]

override void Args.ArgFlg.set ( string v ) [inline], [virtual]

восстанавливает из строки значение ключа

<span id="page-59-2"></span>Переопределяет метод предка [Args.Arg.](#page-48-2)

7.8.3.5 toggle()

void Args.ArgFlg.toggle ( ) [inline]

<span id="page-59-1"></span>< переключить флаг

7.8.3.6 val()

override string Args.ArgFlg.val ( ) [inline], [virtual]

функция переводит в строку значение ключа.

Переопределяет метод предка [Args.Arg.](#page-48-1)

Объявления и описания членов класса находятся в файле:

<span id="page-59-3"></span>• cs[/args.cs](#page-126-0)

# 7.9 Класс Args.ArgFloat

Граф наследования:Args.ArgFloat:

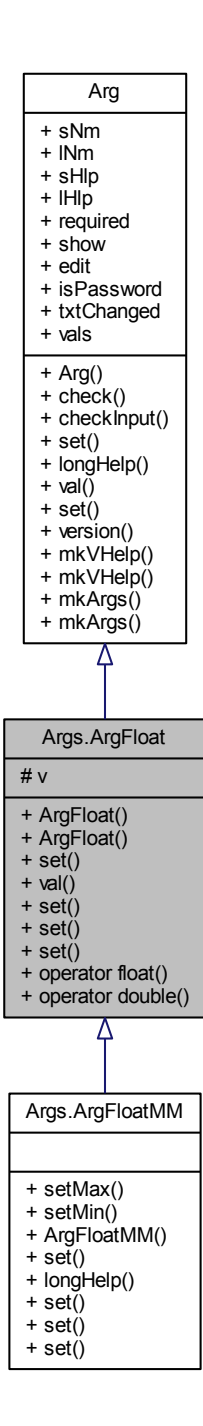

Граф связей класса Args.ArgFloat:

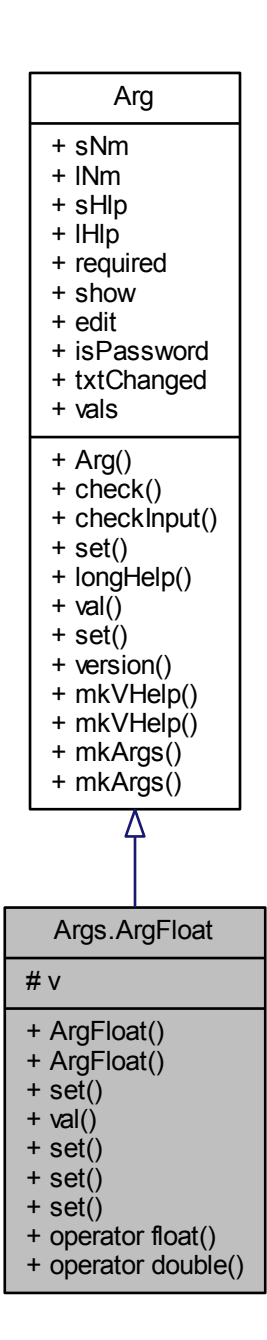

Открытые члены

- [ArgFloat](#page-62-0) (float [v,](#page-64-0) string [sNm,](#page-50-0) string [lNm,](#page-50-1) string [lHlp=](#page-50-3)null, string [sHlp=](#page-50-2)null)
- [ArgFloat](#page-62-1) (double [v,](#page-64-0) string [sNm,](#page-50-0) string [lNm,](#page-50-1) string [lHlp=](#page-50-3)null, string [sHlp=](#page-50-2)null)
- override void [set](#page-63-0) (ref int i, string  $\lceil \cdot \rceil$  ps)
- override string [val](#page-63-2) ()

функция переводит в строку значение ключа.

• override void [set](#page-63-1) (string [v\)](#page-64-0)

восстанавливает из строки значение ключа

- virtual void [set](#page-63-3) (double  $v$ )
- virtual void [set](#page-63-4) (float [v\)](#page-64-0)

Открытые статические члены

- static implicit [operator float](#page-62-2) [\(ArgFloat](#page-59-3) p)
- static implicit [operator double](#page-62-3) [\(ArgFloat](#page-59-3) p)

Защищенные данные

• double [v](#page-64-0)

Дополнительные унаследованные члены

<span id="page-62-0"></span>7.9.1 Конструктор(ы)

### 7.9.1.1 ArgFloat() [1/2]

```
Args.ArgFloat.ArgFloat (
```
float v, string sNm, string lNm, string  $H$ l $p$  = null, string  $sHlp = null$ ) [inline]

### <span id="page-62-1"></span>7.9.1.2 ArgFloat() [2/2]

Args.ArgFloat.ArgFloat ( double v, string sNm, string lNm, string  $H$ l $p = null$ , string sHlp = null ) [inline]

## <span id="page-62-3"></span>7.9.2 Методы

7.9.2.1 operator double()

<span id="page-62-2"></span>static implicit Args.ArgFloat.operator double ( [ArgFloat](#page-59-3) p ) [inline], [static]

7.9.2.2 operator float()

<span id="page-63-0"></span>static implicit Args.ArgFloat.operator float ( [ArgFloat](#page-59-3) p ) [inline], [static]

7.9.2.3 set() [1/4]

override void Args.ArgFloat.set ( ref int i, string [] ps ) [inline], [virtual]

разбор аргументов командной строки2

Переопределяет метод предка [Args.Arg.](#page-48-0)

<span id="page-63-1"></span>Переопределяется в [Args.ArgFloatMM.](#page-67-1)

7.9.2.4 set() [2/4]

override void Args.ArgFloat.set ( string v ) [inline], [virtual]

восстанавливает из строки значение ключа

Переопределяет метод предка [Args.Arg.](#page-48-2)

<span id="page-63-3"></span>Переопределяется в [Args.ArgFloatMM.](#page-68-0)

7.9.2.5 set() [3/4]

virtual void Args.ArgFloat.set ( double v ) [inline], [virtual]

<span id="page-63-4"></span>Переопределяется в [Args.ArgFloatMM.](#page-68-1)

7.9.2.6 set() [4/4]

virtual void Args.ArgFloat.set ( float **v** ) [inline], [virtual]

<span id="page-63-2"></span>Переопределяется в [Args.ArgFloatMM.](#page-68-2)

7.9.2.7 val()

override string Args.ArgFloat.val ( ) [inline], [virtual]

функция переводит в строку значение ключа.

Переопределяет метод предка [Args.Arg.](#page-48-1)

<span id="page-64-0"></span>7.9.3 Данные класса

7.9.3.1 v

double Args.ArgFloat.v [protected]

Объявления и описания членов класса находятся в файле:

• cs[/args.cs](#page-126-0)

## 7.10 Класс Args.ArgFloatMM

ключ вещественного типа, есть возможность ограничить максимальное и минимальное значение

Граф наследования:Args.ArgFloatMM:

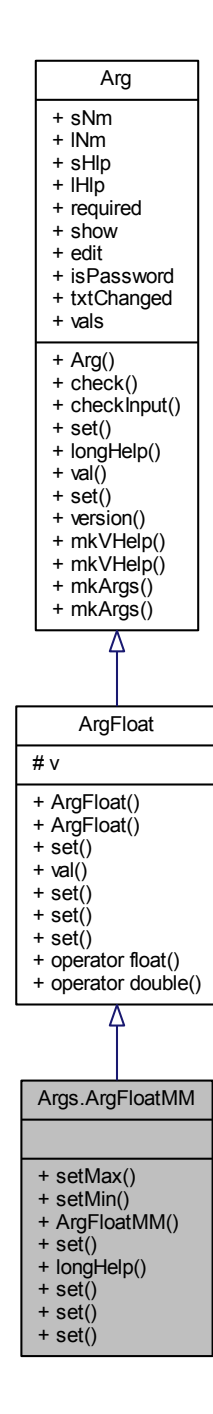

Граф связей класса Args.ArgFloatMM:

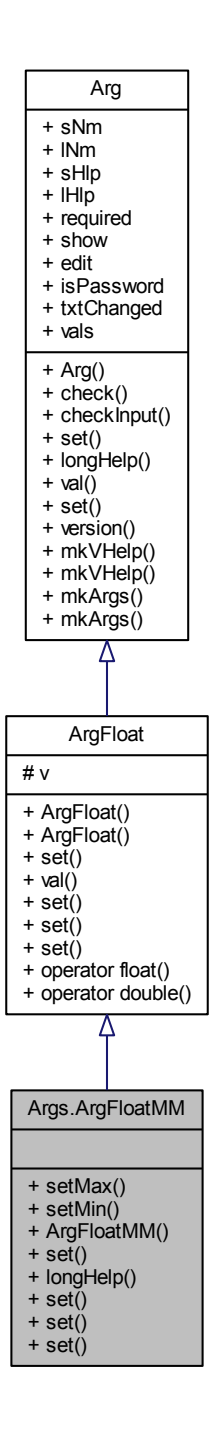

Открытые члены

- void [setMax](#page-68-3) (double max)
- void [setMin](#page-69-0) (double min)
- [ArgFloatMM](#page-67-2) (double [v,](#page-64-0) string [sNm,](#page-50-0) string [lNm,](#page-50-1) string [lHlp=](#page-50-3)null, string [sHlp=](#page-50-2)null)
- override void [set](#page-67-1) (ref int i, string[] ps)
- override string [longHelp](#page-67-0) ()

функция создает подсказку по ключу.

• override void [set](#page-68-0) (string [v\)](#page-64-0)

восстанавливает из строки значение ключа

- override void [set](#page-68-1) (double [v\)](#page-64-0)
- override void [set](#page-68-2) (float [v\)](#page-64-0)

Дополнительные унаследованные члены

7.10.1 Подробное описание

ключ вещественного типа, есть возможность ограничить максимальное и минимальное значение

<span id="page-67-2"></span>7.10.2 Конструктор(ы)

7.10.2.1 ArgFloatMM()

Args.ArgFloatMM.ArgFloatMM ( double v, string sNm, string lNm, string  $H$ l $p$  = null, string  $sHlp = null$  ) [inline]

<span id="page-67-0"></span>7.10.3 Методы

7.10.3.1 longHelp()

override string Args.ArgFloatMM.longHelp ( ) [inline], [virtual]

функция создает подсказку по ключу.

<span id="page-67-1"></span>Переопределяет метод предка [Args.Arg.](#page-45-1)

7.10.3.2 set() [1/4]

override void Args.ArgFloatMM.set ( ref int i, string [] ps ) [inline], [virtual]

Переопределяет метод предка [Args.ArgFloat.](#page-63-0)

Граф вызова функции:

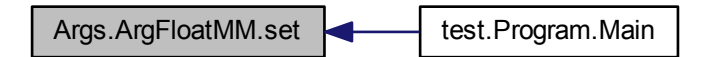

<span id="page-68-0"></span>7.10.3.3 set() [2/4]

override void Args.ArgFloatMM.set ( string v ) [inline], [virtual]

восстанавливает из строки значение ключа

<span id="page-68-1"></span>Переопределяет метод предка [Args.ArgFloat.](#page-63-1)

7.10.3.4 set() [3/4]

override void Args.ArgFloatMM.set ( double v ) [inline], [virtual]

<span id="page-68-2"></span>Переопределяет метод предка [Args.ArgFloat.](#page-63-3)

7.10.3.5 set() [4/4]

override void Args.ArgFloatMM.set ( float v ) [inline], [virtual]

<span id="page-68-3"></span>Переопределяет метод предка [Args.ArgFloat.](#page-63-4)

7.10.3.6 setMax()

void Args.ArgFloatMM.setMax ( double max ) [inline]

Граф вызова функции:

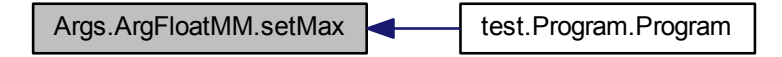

<span id="page-69-0"></span>7.10.3.7 setMin()

void Args.ArgFloatMM.setMin ( double min ) [inline]

Объявления и описания членов класса находятся в файле:

• cs[/args.cs](#page-126-0)

# 7.11 Класс Args.ArgInt

Граф наследования:Args.ArgInt:

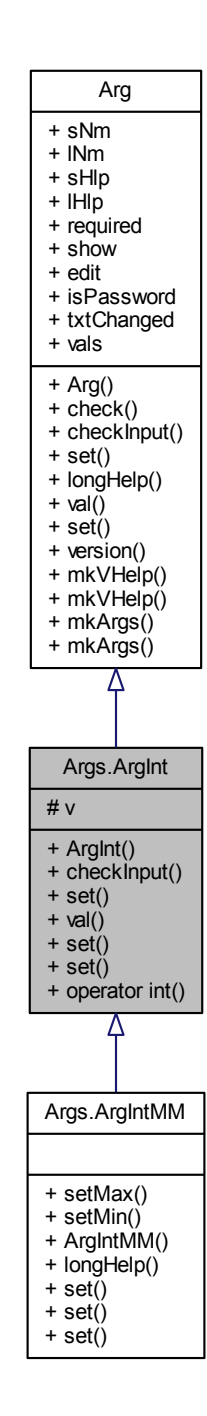

Граф связей класса Args.ArgInt:

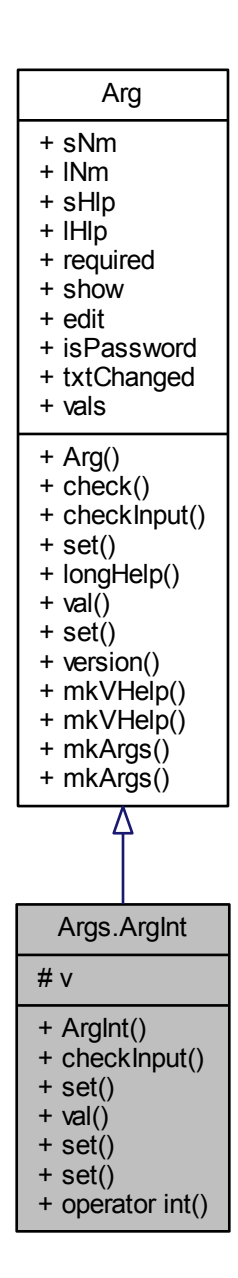

Открытые члены

- [ArgInt](#page-72-2) (int [v,](#page-73-2) string [sNm,](#page-50-0) string [lNm,](#page-50-1) string [lHlp=](#page-50-3)null, string [sHlp=](#page-50-2)null)
- override bool [checkInput](#page-72-0) (object sender, string str)
- override void [set](#page-72-1) (ref int i, string  $\lceil \text{ps} \rceil$
- override string [val](#page-73-1) ()

функция переводит в строку значение ключа.

• override void [set](#page-73-0) (string [v\)](#page-73-2)

восстанавливает из строки значение ключа

• virtual void [set](#page-73-3) (int [v\)](#page-73-2)
Открытые статические члены

• static implicit [operator int](#page-72-0) [\(ArgInt](#page-69-0) p)

Защищенные данные

• int [v](#page-73-0)

Дополнительные унаследованные члены

7.11.1 Подробное описание

ключ целого типа

7.11.2 Конструктор(ы)

7.11.2.1 ArgInt()

Args.ArgInt.ArgInt ( int v, string sNm, string lNm, string lHlp = null, string  $sHlp = null$  ) [inline]

7.11.3 Методы

7.11.3.1 checkInput()

override bool Args.ArgInt.checkInput ( object sender, string str ) [inline], [virtual]

<span id="page-72-0"></span>Переопределяет метод предка [Args.Arg.](#page-45-0)

7.11.3.2 operator int()

<span id="page-72-1"></span>static implicit Args.ArgInt.operator int ( [ArgInt](#page-69-0) p ) [inline], [static] 7.11.3.3 set() [1/3]

override void Args.ArgInt.set ( ref int i,  $\begin{minipage}{.4\linewidth} \operatorname{string} \left[ \begin{array}{cc} \vspace{-2mm} \vspace{0.2mm} \right] \hspace{0.2mm} \text{ps} \end{array} \right) \hspace{0.2mm} \text{[inline]}, \left[ \operatorname{virtual} \right] \end{array} \end{minipage}$ 

Переопределяет метод предка [Args.Arg.](#page-48-0)

<span id="page-73-2"></span>Переопределяется в [Args.ArgIntMM.](#page-77-0)

7.11.3.4 set() [2/3]

override void Args.ArgInt.set ( string v ) [inline], [virtual]

восстанавливает из строки значение ключа

Переопределяет метод предка [Args.Arg.](#page-48-1)

<span id="page-73-1"></span>Переопределяется в [Args.ArgIntMM.](#page-78-0)

7.11.3.5 set() [3/3]

virtual void Args.ArgInt.set ( int v ) [inline], [virtual]

Переопределяется в [Args.ArgIntMM.](#page-77-1)

7.11.3.6 val()

override string Args.ArgInt.val ( ) [inline], [virtual]

функция переводит в строку значение ключа.

Переопределяет метод предка [Args.Arg.](#page-48-2)

<span id="page-73-0"></span>7.11.4 Данные класса

7.11.4.1 v

int Args.ArgInt.v [protected]

Объявления и описания членов класса находятся в файле:

• cs[/args.cs](#page-126-0)

# 7.12 Класс Args.ArgIntMM

ключ целого типа, есть возможность ограничить максимальное и минимальное значение

Граф наследования:Args.ArgIntMM:

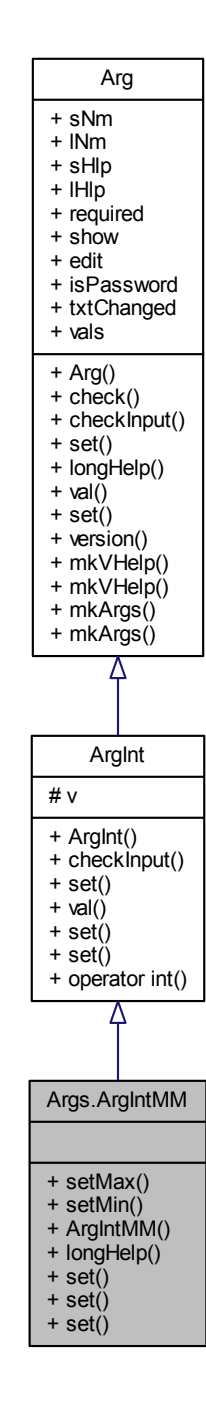

Граф связей класса Args.ArgIntMM:

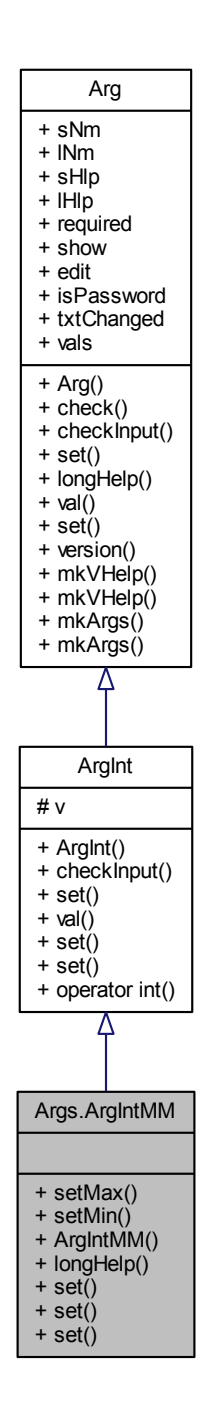

Открытые члены

- void [setMax](#page-78-1) (int max)
- void [setMin](#page-78-2) (int min)
- [ArgIntMM](#page-77-2) (int [v,](#page-73-0) string [sNm,](#page-50-0) string [lNm,](#page-50-1) string [lHlp=](#page-50-2)null, string [sHlp=](#page-50-3)null)
- override string [longHelp](#page-77-3) ()

функция создает подсказку по ключу.

- override void [set](#page-77-0) (ref int i, string[] ps)
- override void [set](#page-77-1) (int [v\)](#page-73-0)
- override void [set](#page-78-0) (string [v\)](#page-73-0)
	- восстанавливает из строки значение ключа

Дополнительные унаследованные члены

7.12.1 Подробное описание

ключ целого типа, есть возможность ограничить максимальное и минимальное значение

<span id="page-77-2"></span>7.12.2 Конструктор(ы)

#### 7.12.2.1 ArgIntMM()

```
Args.ArgIntMM.ArgIntMM (
   int v,
   string sNm,
   string lNm,
   string Hlp = null,
   string sHlp = null) [inline]
```
#### <span id="page-77-3"></span>7.12.3 Методы

7.12.3.1 longHelp()

override string Args.ArgIntMM.longHelp ( ) [inline], [virtual]

функция создает подсказку по ключу.

<span id="page-77-0"></span>Переопределяет метод предка [Args.Arg.](#page-45-1)

7.12.3.2 set() [1/3]

```
override void Args.ArgIntMM.set (
    ref int i,
    string [] ps ) [inline], [virtual]
```
<span id="page-77-1"></span>Переопределяет метод предка [Args.ArgInt.](#page-72-1)

7.12.3.3 set() [2/3]

override void Args.ArgIntMM.set ( int v ) [inline], [virtual]

<span id="page-78-0"></span>Переопределяет метод предка [Args.ArgInt.](#page-73-1)

7.12.3.4 set() [3/3]

override void Args.ArgIntMM.set ( string v ) [inline], [virtual] восстанавливает из строки значение ключа Переопределяет метод предка [Args.ArgInt.](#page-73-2)

<span id="page-78-1"></span>7.12.3.5 setMax()

void Args.ArgIntMM.setMax ( int max ) [inline]

Граф вызова функции:

Args.ArgIntMM.setMax **test.Program.Program** 

<span id="page-78-2"></span>7.12.3.6 setMin()

void Args.ArgIntMM.setMin ( int min ) [inline]

Граф вызова функции:

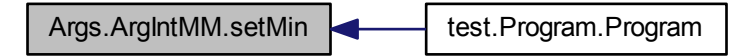

Объявления и описания членов класса находятся в файле:

<span id="page-78-3"></span>• cs[/args.cs](#page-126-0)

# 7.13 Класс Args.ArgStr

ключ типа строка

Граф наследования:Args.ArgStr:

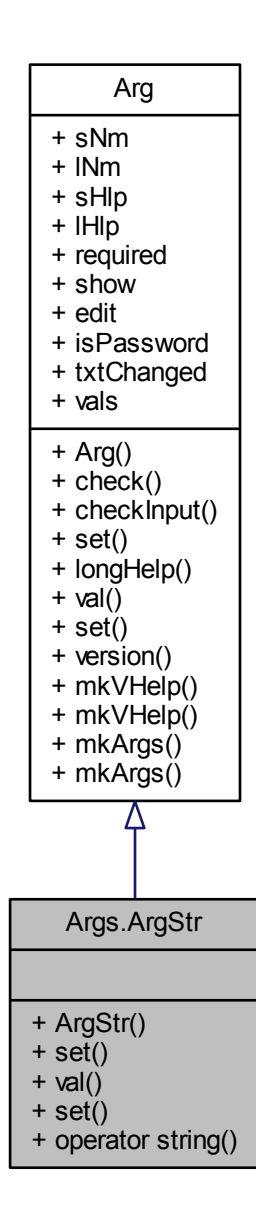

Граф связей класса Args.ArgStr:

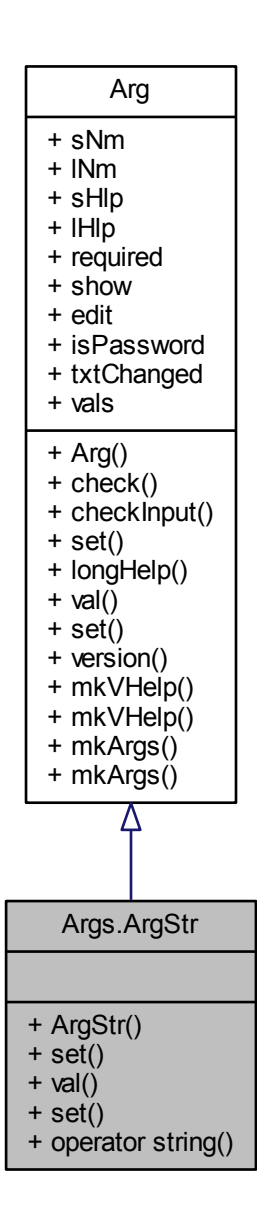

Открытые члены

- [ArgStr](#page-81-0) (string v, string [sNm,](#page-50-0) string [lNm,](#page-50-1) string [lHlp=](#page-50-2)null, string [sHlp=](#page-50-3)null, string[] [vals=](#page-51-0)null)
- override void [set](#page-81-1) (ref int i, string[] ps)
- override string [val](#page-81-2) ()

функция переводит в строку значение ключа.

- override void [set](#page-81-3) (string v)
	- восстанавливает из строки значение ключа

Открытые статические члены

• static implicit [operator string](#page-81-4) [\(ArgStr](#page-78-3) p)

#### Дополнительные унаследованные члены

#### 7.13.1 Подробное описание

ключ типа строка

<span id="page-81-0"></span>7.13.2 Конструктор(ы)

7.13.2.1 ArgStr()

Args.ArgStr.ArgStr ( string v, string sNm, string lNm, string  $H$ l $p = null$ , string  $sHlp = null$ , string  $[$  | vals = null  $)$  [inline]

<span id="page-81-4"></span>7.13.3 Методы

7.13.3.1 operator string()

<span id="page-81-1"></span>static implicit Args.ArgStr.operator string ( [ArgStr](#page-78-3) p ) [inline], [static]

7.13.3.2 set() [1/2]

override void Args.ArgStr.set ( ref int i, string  $[]$  ps  $)$  [inline], [virtual]

<span id="page-81-3"></span>Переопределяет метод предка [Args.Arg.](#page-48-0)

7.13.3.3 set() [2/2]

override void Args.ArgStr.set ( string v ) [inline], [virtual]

восстанавливает из строки значение ключа

<span id="page-81-2"></span>Переопределяет метод предка [Args.Arg.](#page-48-1)

7.13.3.4 val()

override string Args.ArgStr.val ( ) [inline], [virtual]

функция переводит в строку значение ключа.

Переопределяет метод предка [Args.Arg.](#page-48-2)

Объявления и описания членов класса находятся в файле:

• cs[/args.cs](#page-126-0)

# 7.14 Класс wnd.BaseDialog

Граф наследования:wnd.BaseDialog:

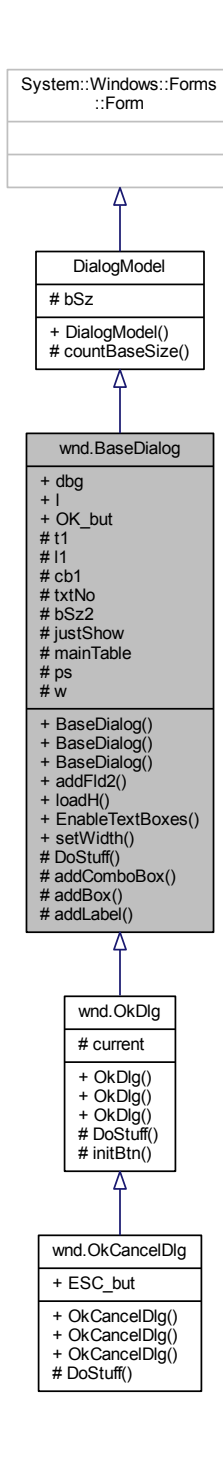

Граф связей класса wnd.BaseDialog:

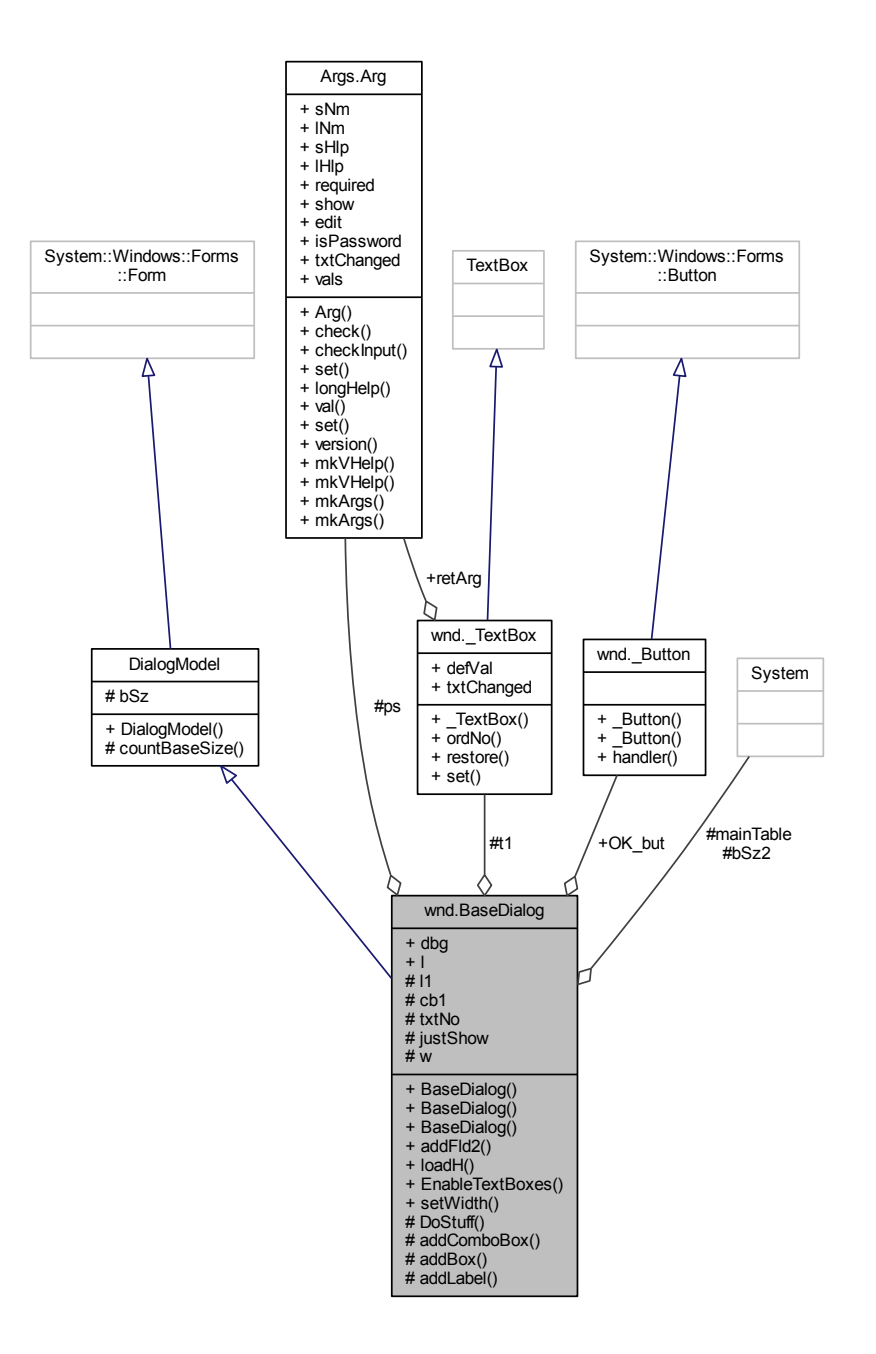

#### Открытые члены

- [BaseDialog](#page-85-0) (string name, Loger ll=null)
- [BaseDialog](#page-86-0) (string name, Loger ll, params [Arg\[](#page-40-0)] [ps\)](#page-92-0)
- этот конструктор для создания нескольких полей ввода
- [BaseDialog](#page-86-1) (string name, [Arg](#page-40-0) p, Loger ll=null)
- void [addFld2](#page-88-0) (int n, [Arg](#page-40-0) par)
	- метод добавляет в окно новое поле ввода
- void [loadH](#page-90-0) (object sender, System.EventArgs e)
- void [EnableTextBoxes](#page-90-1) (bool b, string name)
- void [setWidth](#page-90-2) ()

Открытые атрибуты

- bool [dbg](#page-91-0)
- Loger [l](#page-91-1)
- Button OK but

Защищенные члены

- abstract void [DoStuff](#page-89-0) ()
- void [addComboBox](#page-87-0) (int n, [Arg](#page-40-0) par, Panel p, string | values)
- void [addBox](#page-87-1) (int n, [Arg](#page-40-0) par, Panel p)
- void [addLabel](#page-89-1) (int n, [Arg](#page-40-0) par, Control p)

```
Защищенные данные
```

```
• TextBox t1
```
поле ввода

• Label [l1](#page-92-3)

метка для поля ввода

- ComboBox [cb1](#page-91-2)
- int [txtNo](#page-92-4)

здесь записано кол-во полей ввода

- System.Drawing.Size [bSz2](#page-91-3)
- bool [justShow](#page-91-4)  $=$  false

отмена редактирования

- System.Windows.Forms.TableLayoutPanel [mainTable](#page-92-5)
- [Arg](#page-40-0)  $\lceil \cdot \rceil$  [ps](#page-92-0)
- int [w](#page-92-6)

### <span id="page-85-0"></span>7.14.1 Конструктор(ы)

```
7.14.1.1 BaseDialog() [1/3]
```

```
wnd.BaseDialog.BaseDialog (
```
string name, Loger  $ll = null$  ) [inline]

ширина для поля ввода

Аргументы

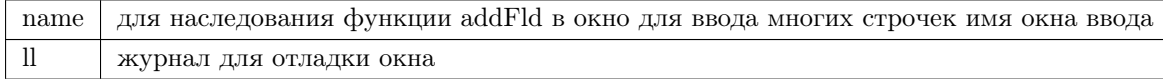

#### Граф вызовов:

wnd.BaseDialog.BaseDialog wnd.BaseDialog.loadH

<span id="page-86-0"></span>7.14.1.2 BaseDialog() [2/3]

wnd.BaseDialog.BaseDialog (

string name, Loger ll, params [Arg](#page-40-0) [] ps ) [inline]

этот конструктор для создания нескольких полей ввода

Аргументы

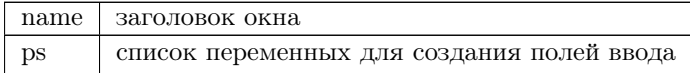

Граф вызовов:

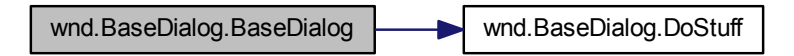

<span id="page-86-1"></span>7.14.1.3 BaseDialog() [3/3]

wnd.BaseDialog.BaseDialog (

string name, [Arg](#page-40-0) p, Loger  $ll = null$  ) [inline]

Аргументы

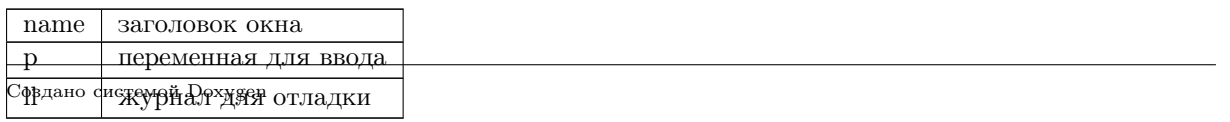

#### Граф вызовов:

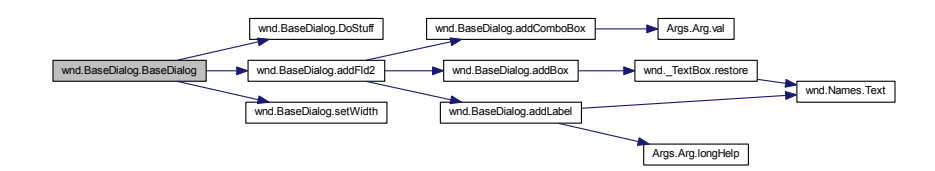

### <span id="page-87-1"></span>7.14.2 Методы

#### 7.14.2.1 addBox()

## void wnd.BaseDialog.addBox (

int n, [Arg](#page-40-0) par, Panel p ) [inline], [protected]

#### Граф вызовов:

<span id="page-87-0"></span>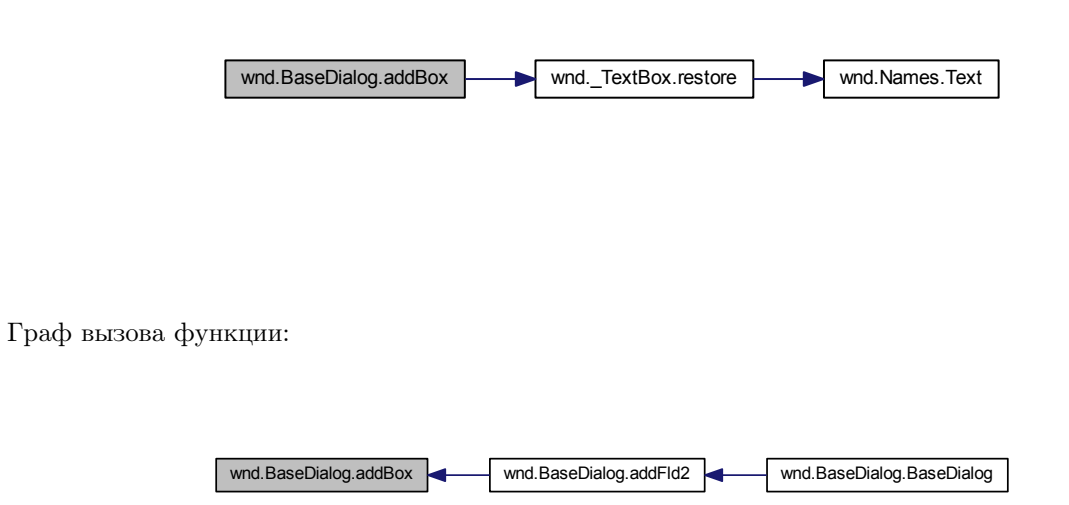

#### 7.14.2.2 addComboBox()

void wnd.BaseDialog.addComboBox (

int n, [Arg](#page-40-0) par, Panel p, string  $[$  | values  $)$  | [inline], [protected]

Граф вызовов:

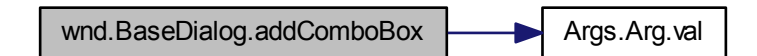

Граф вызова функции:

wnd.BaseDialog.addComboBox wnd.BaseDialog.addFld2 wnd.BaseDialog.BaseDialog

<span id="page-88-0"></span>7.14.2.3 addFld2()

void wnd.BaseDialog.addFld2 ( int n, [Arg](#page-40-0) par ) [inline]

метод добавляет в окно новое поле ввода

панель содержит метку и поле ввода Граф вызовов:

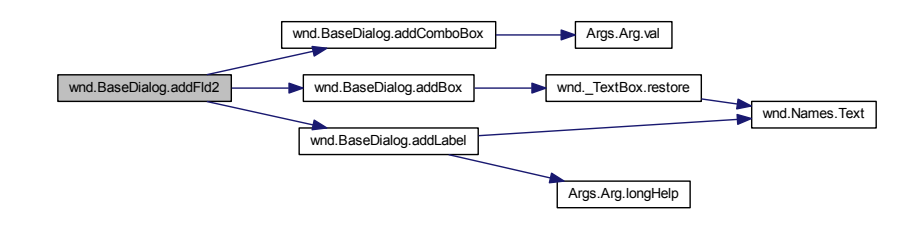

Граф вызова функции:

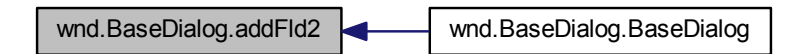

<span id="page-89-1"></span>7.14.2.4 addLabel()

void wnd.BaseDialog.addLabel ( int n, [Arg](#page-40-0) par, Control p ) [inline], [protected]

создать новую строку Граф вызовов:

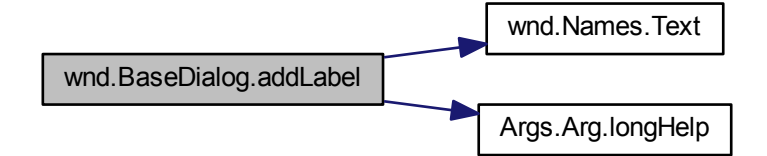

Граф вызова функции:

<span id="page-89-0"></span>wnd.BaseDialog.addLabel wnd.BaseDialog.addFld2 wnd.BaseDialog.BaseDialog

#### 7.14.2.5 DoStuff()

abstract void wnd.BaseDialog.DoStuff ( )  $\;$  [protected], [pure virtual] Замещается в [wnd.OkCancelDlg](#page-110-0) и [wnd.OkDlg.](#page-114-0) Граф вызова функции:

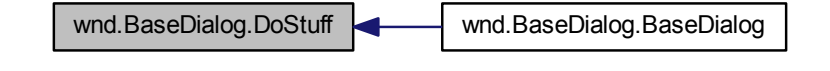

<span id="page-90-1"></span>7.14.2.6 EnableTextBoxes()

void wnd.BaseDialog.EnableTextBoxes ( bool b, string name ) [inline]

Граф вызова функции:

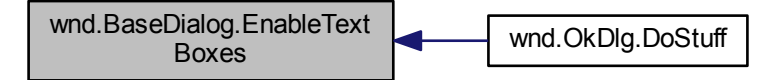

<span id="page-90-0"></span>7.14.2.7 loadH()

void wnd.BaseDialog.loadH ( object sender, System.EventArgs e ) [inline]

Граф вызова функции:

<span id="page-90-2"></span>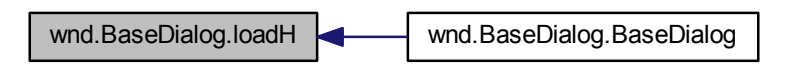

#### 7.14.2.8 setWidth()

void wnd.BaseDialog.setWidth ( ) [inline]

Граф вызова функции:

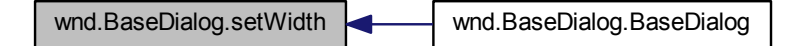

<span id="page-91-3"></span>7.14.3 Данные класса

7.14.3.1 bSz2

System.Drawing.Size wnd.BaseDialog.bSz2 [protected]

<span id="page-91-2"></span>это размер поля ввода, в два раза шире стандартной кнопки.

7.14.3.2 cb1

<span id="page-91-0"></span>ComboBox wnd.BaseDialog.cb1 [protected]

7.14.3.3 dbg

<span id="page-91-4"></span>bool wnd.BaseDialog.dbg

7.14.3.4 justShow

bool wnd.BaseDialog.justShow = false [protected]

<span id="page-91-1"></span>отмена редактирования

7.14.3.5 l

<span id="page-92-3"></span>Loger wnd.BaseDialog.l

7.14.3.6 l1

Label wnd.BaseDialog.l1 [protected]

<span id="page-92-5"></span>метка для поля ввода

7.14.3.7 mainTable

<span id="page-92-1"></span>System.Windows.Forms.TableLayoutPanel wnd.BaseDialog.mainTable [protected]

7.14.3.8 OK\_but

<span id="page-92-0"></span>[\\_Button](#page-30-0) wnd.BaseDialog.OK\_but

7.14.3.9 ps

<span id="page-92-2"></span>[Arg](#page-40-0) [] wnd.BaseDialog.ps [protected]

7.14.3.10 t1

[\\_TextBox](#page-35-0) wnd.BaseDialog.t1 [protected]

<span id="page-92-4"></span>поле ввода

7.14.3.11 txtNo

int wnd.BaseDialog.txtNo [protected]

<span id="page-92-6"></span>здесь записано кол-во полей ввода

#### 7.14.3.12 w

int wnd.BaseDialog.w [protected]

Объявления и описания членов класса находятся в файле:

• cs[/wDlgBase.cs](#page-127-0)

## 7.15 Класс wnd.check

класс для разного рода проверок

Граф связей класса wnd.check:

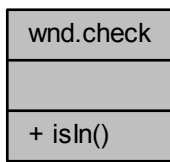

Открытые статические члены

• static bool [isIn](#page-93-0) (int x, int y, Size clientArea) проверка принадлежит ли точка прямоугольнику

#### 7.15.1 Подробное описание

класс для разного рода проверок

<span id="page-93-0"></span>7.15.2 Методы

7.15.2.1 isIn()

static bool wnd.check.isIn ( int x, int y, Size clientArea ) [inline], [static]

проверка принадлежит ли точка прямоугольнику

Аргументы

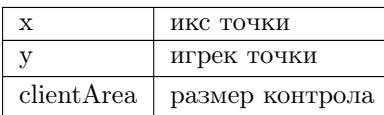

Объявления и описания членов класса находятся в файле:

• cs[/ut.cs](#page-127-1)

## 7.16 Структура wnd.CNST

Граф связей класса wnd.CNST:

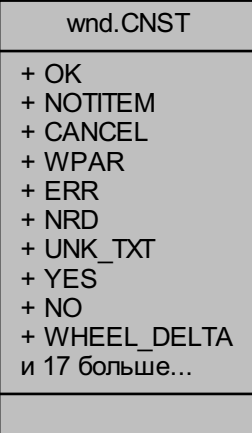

Открытые атрибуты

- const int  $OK = 0$  $OK = 0$
- const int  $NOTITEM = 1$  $NOTITEM = 1$
- const int [CANCEL](#page-96-0) =  $10$
- const int  $WPAR = 3$  $WPAR = 3$
- const int  $\text{ERR} = 5$  $\text{ERR} = 5$  $\text{ERR} = 5$
- const int  $\text{NRD}=6$  $\text{NRD}=6$  $\text{NRD}=6$
- const string  $\text{UNK\_TXT} = \text{""}$
- const string  $YES = "yes"$  $YES = "yes"$
- const string  $NO = "no"$  $NO = "no"$
- const int WHEEL DELTA  $= 120$
- const string  $\text{NRD} =$  "is not ready!"
- const string  $\overline{\phantom{x}}$  OK = "OK"
- const string  $\overline{ESC} = "Cancel"$
- const string  $EXIT = "Close"$
- const string [\\_ADD](#page-95-2) = "Add"
- const string  $\angle$  DEL = "Delete"
- const string  $EDIT = "Edit"$
- const string  $\overline{\phantom{a}}$  REF = "Refresh"
- const string  $_FLT = "Filter"$  $_FLT = "Filter"$
- const string  $FND = "Find"$
- const string  $\overline{ORD} = "Order"$
- const string  $EXP = "Expert"$
- const string  $\text{NULL} = "<$  $\text{NULL} = "<$  $\text{NULL} = "<$ none $>$ "
- const string  $NSF =$  $NSF =$  "' $\langle$ missing at server $\rangle$ "
- const string [stop0](#page-97-6) = "∗stop∗"
- const string  $stop1 = "STOP"$  $stop1 = "STOP"$
- const string  $stop2 = "Continue"$  $stop2 = "Continue"$

<span id="page-95-2"></span>7.16.1 Данные класса

7.16.1.1 \_ADD

<span id="page-95-3"></span>const string wnd.CNST.  $ADD = "Add"$ 

7.16.1.2 \_DEL

<span id="page-95-4"></span>const string wnd.CNST.  $DEL = "Delete"$ 

7.16.1.3 \_EDIT

<span id="page-95-0"></span>const string wnd.CNST.\_EDIT = "Edit"

7.16.1.4 \_ESC

<span id="page-95-1"></span>const string wnd.CNST.  $\text{ESC} = "Cancel"$ 

7.16.1.5 \_EXIT

<span id="page-95-5"></span>const string wnd.CNST.\_EXIT = "Close"

7.16.1.6 \_EXP

<span id="page-96-5"></span>const string wnd.CNST.\_EXP = "Export"

7.16.1.7 \_FLT

<span id="page-96-6"></span>const string wnd.CNST.\_FLT = "Filter"

7.16.1.8 \_FND

<span id="page-96-2"></span>const string wnd.CNST.  $FND = "Find"$ 

7.16.1.9 \_NRD

<span id="page-96-3"></span>const string wnd.CNST.\_NRD = "is not ready!"

7.16.1.10 \_OK

<span id="page-96-7"></span>const string wnd.CNST.\_OK = "OK"

7.16.1.11 \_ORD

<span id="page-96-4"></span>const string wnd.CNST.\_ORD = "Order"

7.16.1.12 \_REF

<span id="page-96-0"></span>const string wnd.CNST.\_REF = "Refresh"

7.16.1.13 CANCEL

<span id="page-96-1"></span>const int wnd.CNST.CANCEL =  $10$ 

7.16.1.14 ERR

<span id="page-97-3"></span>const int wnd.CNST.ERR  $= 5$ 

7.16.1.15 NO

<span id="page-97-1"></span>const string wnd.CNST.NO = "no"

7.16.1.16 NOTITEM

<span id="page-97-2"></span>const int wnd.CNST.NOTITEM  $= 1$ 

7.16.1.17 NRD

<span id="page-97-5"></span>const int wnd.CNST.NRD =  $6$ 

7.16.1.18 NSF

<span id="page-97-4"></span>const string wnd.CNST.NSF =  $"$  '<missing at server>'  $"$ 

7.16.1.19 NULL

<span id="page-97-0"></span>const string wnd.CNST.NULL =  $"$  <none>"

7.16.1.20 OK

<span id="page-97-6"></span>const int wnd.CNST.OK =  $0$ 

7.16.1.21 stop0

<span id="page-97-7"></span>const string wnd.CNST.stop0 = " $*stop*$ "

7.16.1.22 stop1

<span id="page-98-4"></span>const string wnd.CNST.stop $1 =$  " $STOP$ "

7.16.1.23 stop2

<span id="page-98-1"></span>const string wnd.CNST.stop2 = "Continue"

7.16.1.24 UNK\_TXT

<span id="page-98-3"></span>const string wnd.CNST.UNK\_TXT =  $""$ 

7.16.1.25 WHEEL\_DELTA

<span id="page-98-0"></span>const int wnd.CNST.WHEEL\_DELTA =  $120$ 

7.16.1.26 WPAR

<span id="page-98-2"></span>const int wnd.CNST.WPAR  $=3$ 

7.16.1.27 YES

const string wnd.CNST.YES = "yes"

Объявления и описания членов структуры находятся в файле:

• cs[/ut.cs](#page-127-1)

# 7.17 Класс wnd.DialogModel

Граф наследования:wnd.DialogModel:

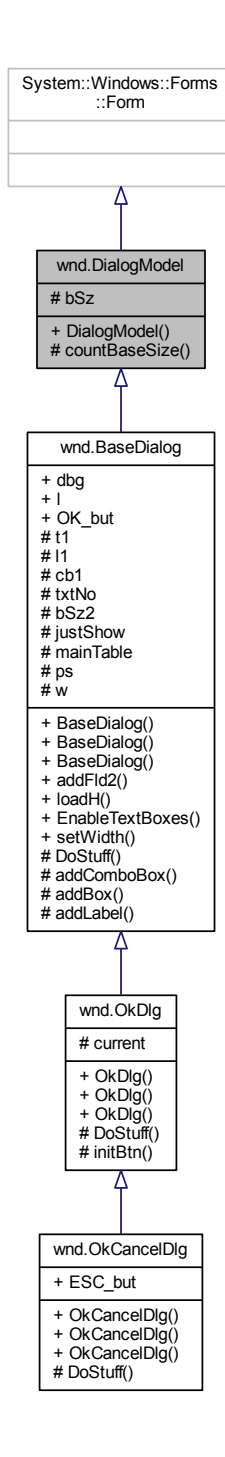

Граф связей класса wnd.DialogModel:

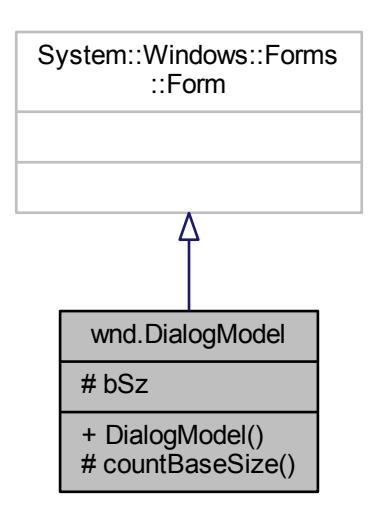

Открытые члены

• [DialogModel](#page-100-0) (string q="question for OkCancel window", int www=1)

Защищенные члены

• Size [countBaseSize](#page-101-0) ()

Защищенные данные

• Size [bSz](#page-101-1)

<span id="page-100-0"></span>7.17.1 Конструктор(ы)

#### 7.17.1.1 DialogModel()

wnd.DialogModel.DialogModel (

string  $q =$  "question for OkCancel window", int www  $= 1$  ) [inline]

Аргументы

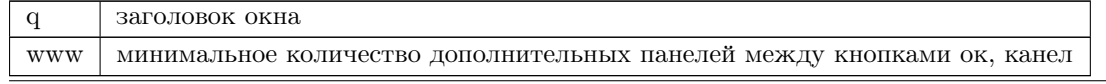

Создано системой Doxygen

#### Граф вызовов:

wnd.DialogModel.DialogModel wnd.DialogModel.countBaseSize

<span id="page-101-0"></span>7.17.2 Методы

7.17.2.1 countBaseSize()

Size wnd.DialogModel.countBaseSize ( ) [inline], [protected]

Граф вызова функции:

wnd.DialogModel.countBaseSize wnd.DialogModel.DialogModel

<span id="page-101-1"></span>7.17.3 Данные класса

7.17.3.1 bSz

Size wnd.DialogModel.bSz [protected]

Объявления и описания членов класса находятся в файле:

• cs[/wDlgBase.cs](#page-127-0)

## 7.18 Класс wnd.inscr

Граф связей класса wnd.inscr:

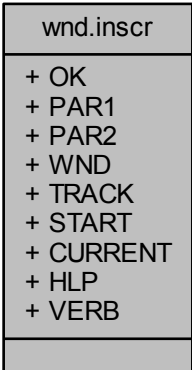

Открытые атрибуты

- const string  $OK = "OK"$  $OK = "OK"$
- const string  $PAR1 = "Arguments"$  $PAR1 = "Arguments"$
- const string [PAR2](#page-103-1) = "Parameters"
- const string [WND](#page-103-2) = "Window for"
- const string [TRACK](#page-103-3) = "track"
- const string [START](#page-103-4) = "start"
- const string [CURRENT](#page-102-1) = "current"
- const string [HLP](#page-102-2) = "help"
- const string  $VERB = "verbose"$  $VERB = "verbose"$

<span id="page-102-1"></span>7.18.1 Данные класса

#### 7.18.1.1 CURRENT

<span id="page-102-2"></span>const string wnd.inscr.CURRENT = "current"

7.18.1.2 HLP

<span id="page-102-0"></span>const string wnd.inscr.HLP = "help"

7.18.1.3 OK

<span id="page-103-0"></span>const string wnd.inscr.OK = "OK"

#### 7.18.1.4 PAR1

<span id="page-103-1"></span>const string wnd.inscr.PAR1 = "Arguments"

7.18.1.5 PAR2

<span id="page-103-4"></span>const string wnd.inscr.PAR2 = "Parameters"

7.18.1.6 START

<span id="page-103-3"></span> $\,$  const string wnd.inscr.START  $=$  "start"  $\,$ 

7.18.1.7 TRACK

<span id="page-103-5"></span>const string wnd.inscr.TRACK = "track"

7.18.1.8 VERB

<span id="page-103-2"></span>const string wnd.inscr.VERB = "verbose"

7.18.1.9 WND

const string wnd.inscr.WND = "Window for"

Объявления и описания членов класса находятся в файле:

• cs[/wBtnLbl.cs](#page-127-2)

## 7.19 Класс wnd.mk

Граф связей класса wnd.mk:

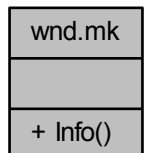

Открытые статические члены

• static string [Info](#page-104-0) (string dll)

<span id="page-104-0"></span>7.19.1 Методы

7.19.1.1 Info()

static string wnd.mk.Info ( string dll ) [inline], [static]

Объявления и описания членов класса находятся в файле:

•  $cs/ut.cs$  $cs/ut.cs$ 

7.20 Класс wnd.Names

Граф связей класса wnd.Names:

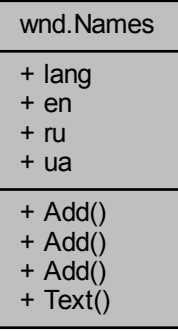

Открытые статические члены

- static void [Add](#page-105-0) (string key)
- static void [Add](#page-105-1) (string key, string ruT)
- static void [Add](#page-105-2) (string key, string ruT, string uaT)
- static string [Text](#page-106-0) (string key)

Статические открытые данные

- static int [lang](#page-106-1)
- static StringDictionary [en](#page-106-2)
- static StringDictionary [ru](#page-107-0)
- static StringDictionary [ua](#page-107-1)

<span id="page-105-0"></span>7.20.1 Методы

7.20.1.1 Add() [1/3]

static void wnd.Names.Add ( string key ) [inline], [static]

Граф вызова функции:

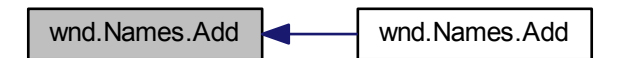

<span id="page-105-1"></span>7.20.1.2 Add() [2/3]

<span id="page-105-2"></span>static void wnd.Names.Add ( string key, string ruT ) [inline], [static]

#### 7.20.1.3 Add() [3/3]

```
static void wnd.Names.Add (
    string key,
    string ruT,
    string uaT ) [inline], [static]
```
Граф вызовов:

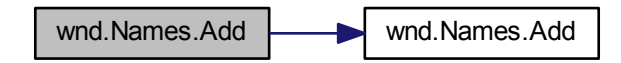

<span id="page-106-0"></span>7.20.1.4 Text()

static string wnd.Names.Text ( string key ) [inline], [static]

Граф вызова функции:

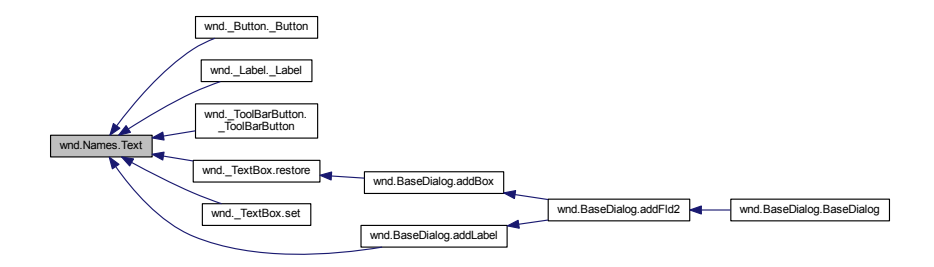

<span id="page-106-2"></span>7.20.2 Данные класса

7.20.2.1 en

<span id="page-106-1"></span>StringDictionary wnd.Names.en [static]

7.20.2.2 lang

<span id="page-107-0"></span>int wnd.Names.lang [static]

7.20.2.3 ru

<span id="page-107-1"></span>StringDictionary wnd.Names.ru [static]

7.20.2.4 ua

StringDictionary wnd.Names.ua [static]

Объявления и описания членов класса находятся в файле:

• cs[/wBtnLbl.cs](#page-127-2)

## 7.21 Класс wnd.OkCancelDlg

класс для ввода значений можно отменить ввод некоторых полей.
Граф наследования:wnd.OkCancelDlg:

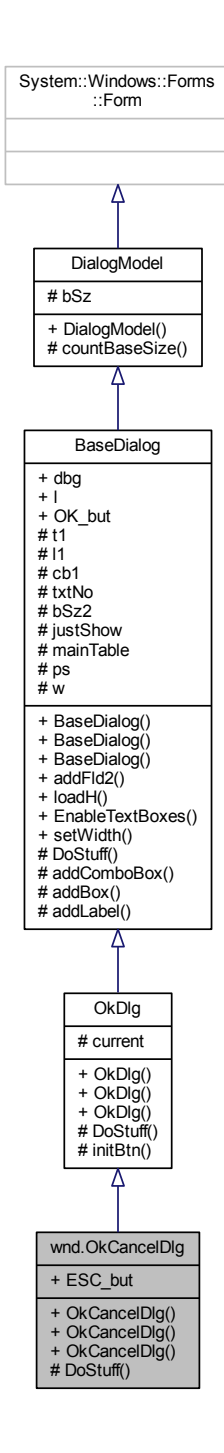

### Граф связей класса wnd.OkCancelDlg:

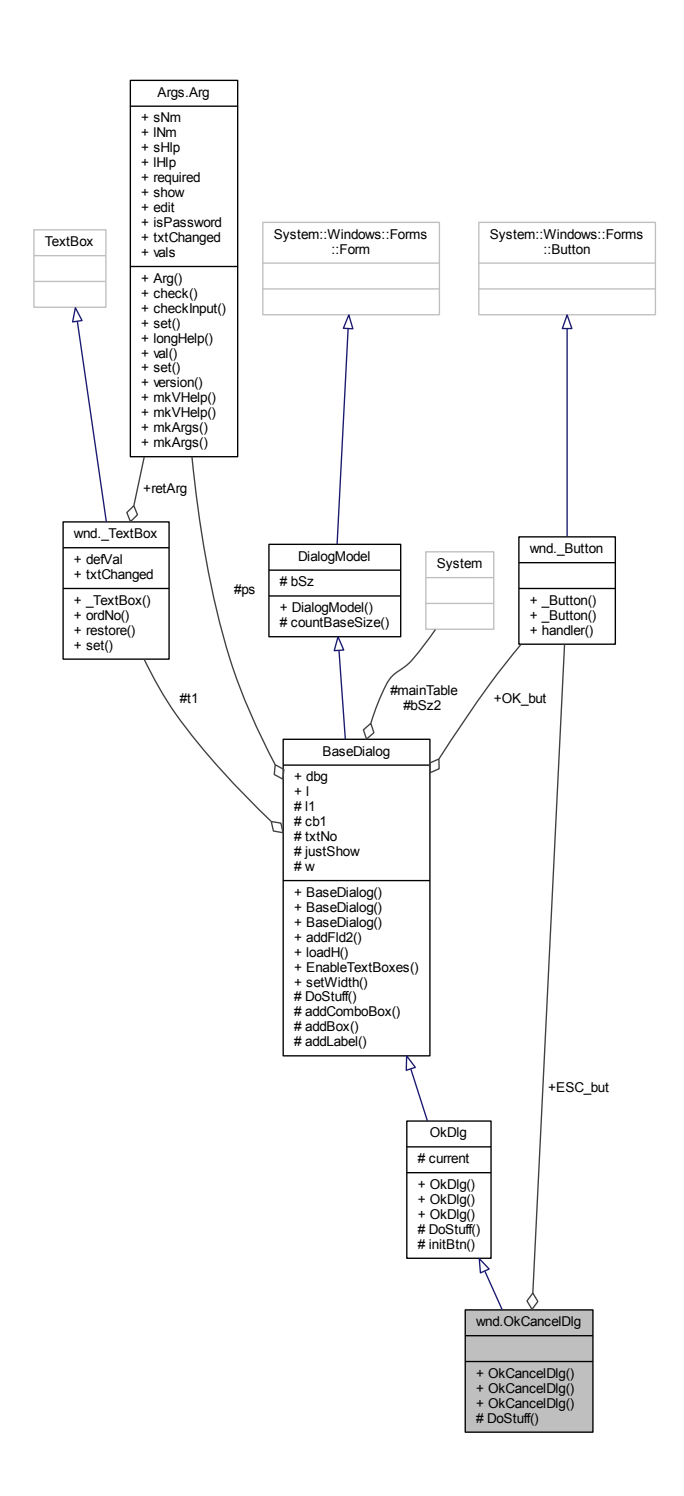

Открытые члены

- [OkCancelDlg](#page-110-0) (string name, Loger ll=null)
- [OkCancelDlg](#page-110-1) (string name, Loger ll, params [Arg\[](#page-40-0)] [ps\)](#page-92-0)
- [OkCancelDlg](#page-110-2) (string name, [Arg](#page-40-0) p, Loger ll=null)

<span id="page-110-4"></span>Открытые атрибуты

• [\\_Button](#page-30-0) [ESC\\_but](#page-111-0)

Защищенные члены

• override void [DoStuff](#page-110-3) ()

Дополнительные унаследованные члены

7.21.1 Подробное описание

класс для ввода значений можно отменить ввод некоторых полей.

<span id="page-110-0"></span>7.21.2 Конструктор(ы)

```
7.21.2.1 OkCancelDlg() [1/3]
```
wnd.OkCancelDlg.OkCancelDlg ( string name, Loger  $ll = null$  ) [inline]

<span id="page-110-1"></span>7.21.2.2 OkCancelDlg() [2/3]

wnd.OkCancelDlg.OkCancelDlg ( string name, Loger ll, params [Arg](#page-40-0) [] ps ) [inline]

### <span id="page-110-2"></span>7.21.2.3 OkCancelDlg() [3/3]

```
wnd.OkCancelDlg.OkCancelDlg (
               string name,
               Arg p,
               Loger ll = null ) [inline]
```
<span id="page-110-3"></span>7.21.3 Методы

<span id="page-111-2"></span>7.21.3.1 DoStuff()

override void wnd.OkCancelDlg.DoStuff ( ) [inline], [protected], [virtual]

Переопределяет метод предка [wnd.OkDlg.](#page-114-0)

<span id="page-111-0"></span>7.21.4 Данные класса

7.21.4.1 ESC\_but

[\\_Button](#page-30-0) wnd.OkCancelDlg.ESC\_but

Объявления и описания членов класса находятся в файле:

<span id="page-111-1"></span>• cs[/wOkCancel.cs](#page-128-0)

# 7.22 Класс wnd.OkDlg

класс для демострации значений (вводить нельзя)

Граф наследования:wnd.OkDlg:

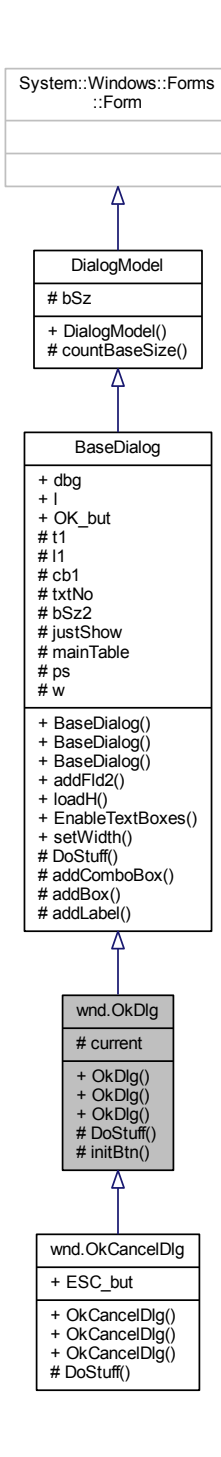

### Граф связей класса wnd.OkDlg:

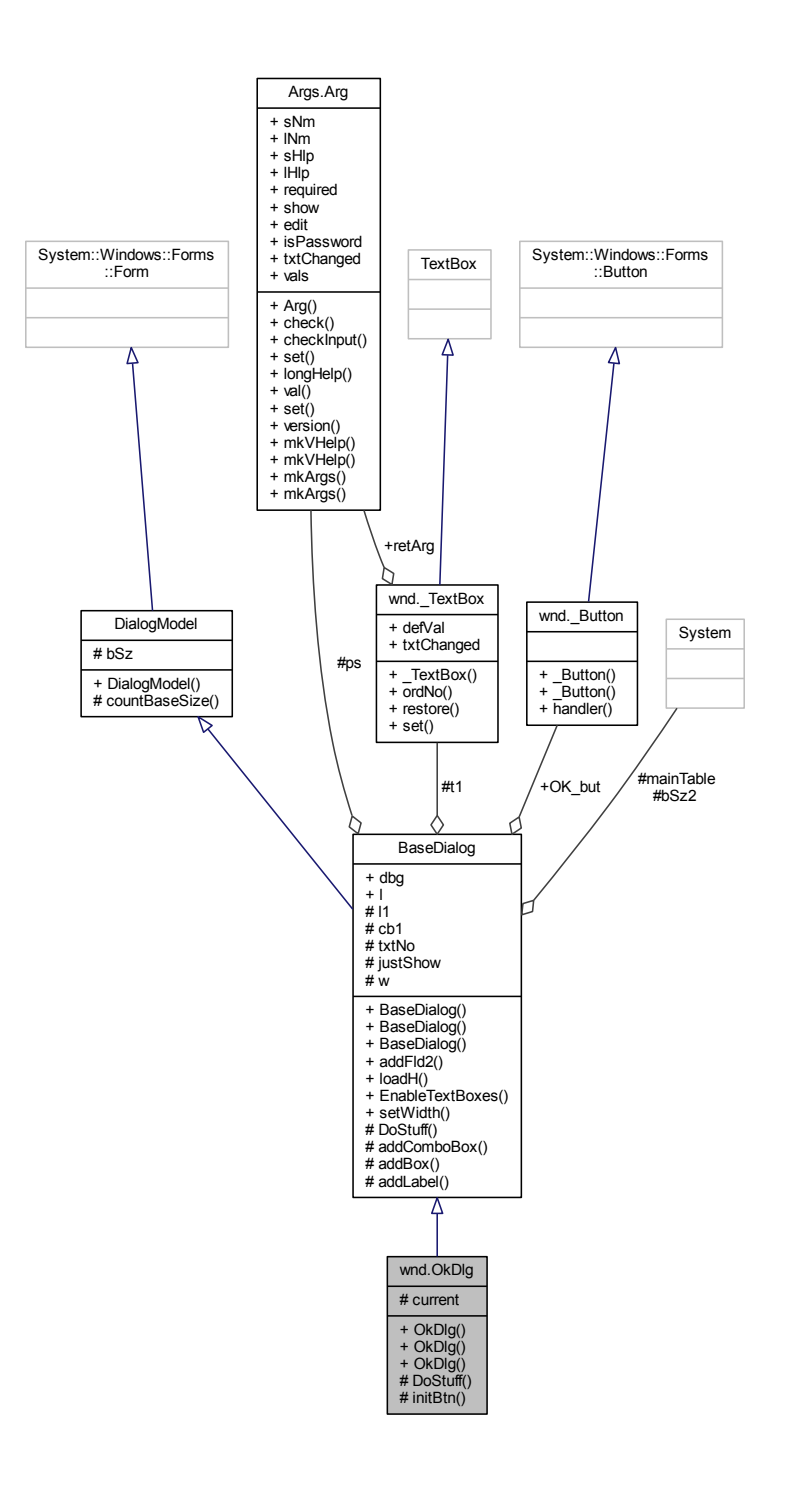

Открытые члены

- [OkDlg](#page-114-1) (string name, Loger ll=null)
- [OkDlg](#page-114-2) (string name, Loger ll, params [Arg\[](#page-40-0) ] [ps\)](#page-92-0)
- [OkDlg](#page-114-3) (string name, [Arg](#page-40-0) p, Loger ll=null)

<span id="page-114-4"></span>Защищенные члены

- override void [DoStuff](#page-114-0) ()
- void [initBtn](#page-115-0) ( Button b, string name, string text, DialogResult result)

Защищенные данные

• int [current](#page-115-1)

Дополнительные унаследованные члены

7.22.1 Подробное описание

класс для демострации значений (вводить нельзя)

<span id="page-114-1"></span>7.22.2 Конструктор(ы)

7.22.2.1 OkDlg() [1/3]

wnd.OkDlg.OkDlg ( string name, Loger  $ll = null$  ) [inline]

<span id="page-114-2"></span>7.22.2.2 OkDlg() [2/3]

wnd.OkDlg.OkDlg ( string name, Loger ll, params  $Arg [ ]$  $Arg [ ]$  ps  $)$  [inline]

<span id="page-114-3"></span>7.22.2.3 OkDlg() [3/3]

wnd.OkDlg.OkDlg ( string name, [Arg](#page-40-0) p, Loger  $ll = null$  ) [inline]

<span id="page-114-0"></span>7.22.3 Методы

# <span id="page-115-3"></span>7.22.3.1 DoStuff()

override void wnd.OkDlg.DoStuff ( ) [inline], [protected], [virtual]

Замещает [wnd.BaseDialog.](#page-89-0)

Переопределяется в [wnd.OkCancelDlg.](#page-110-3)

Граф вызовов:

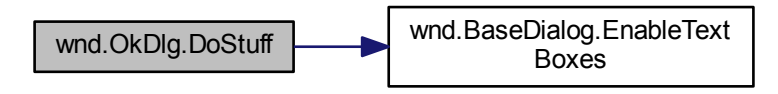

<span id="page-115-0"></span>7.22.3.2 initBtn()

void wnd.OkDlg.initBtn ( [\\_Button](#page-30-0) b, string name, string text, DialogResult result ) [inline], [protected]

Граф вызовов:

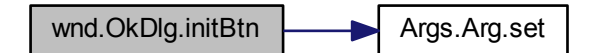

<span id="page-115-1"></span>7.22.4 Данные класса

7.22.4.1 current

int wnd.OkDlg.current [protected]

Объявления и описания членов класса находятся в файле:

<span id="page-115-2"></span>• cs[/wOkCancel.cs](#page-128-0)

# <span id="page-116-0"></span>7.23 Класс test.Program

класс содержит глобальные переменные для ключей, тест юнит Main и функцию выдачи подсказки Граф связей класса test.Program:

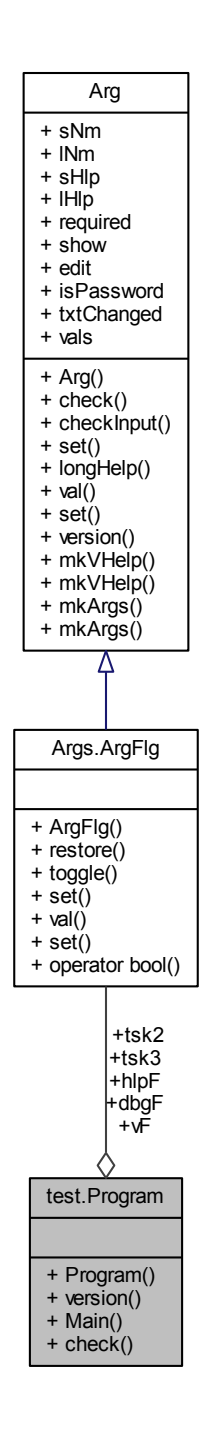

Открытые статические члены

• static [Program](#page-117-0) ()

- <span id="page-117-1"></span>• static void version (out int major, out int minor, out int build)
- static void Main (string[] args)
- static bool check (object sender, string email)
	- чтобы продемонстрировать проверку ввода

Статические открытые данные

 $\bullet$  static ArgFlg hlpF

флаг подсказки.

• static ArgFlg dbgF

- флаг отладки
- static ArgFlg vF

флаг для дублирования журналирования в стандартный вывод

· static ArgFlg tsk2

пример ключа для выбора работы2,.

• static ArgFlg tsk3

#### 7.23.1 Подробное описание

класс содержит глобальные переменные для ключей, тест юнит Main и функцию выдачи подсказки

Приложение демонстрирует использование библиотеки разбора командной строки. Использует систему журналирования LOGGER. Есть ключи всех типов - логический (так же называется флагом), вещественный, целый и строчный. Занимается тем, что записывает в журнал системы сообщения всех уровней важности, что задается параметром ключа -1. Если ключу -р присвоить значение 0.5, то он будет установлен в 0.1. Один из ключей -t1, -t2 и t3 является обязательным. Они передаются в метод mkVHelp класса Arg во втором аргументе и не обрамляются квадратными скобками.

<span id="page-117-0"></span>7.23.2 Конструктор(ы)

### $7.23.2.1$  Program()

 $\frac{1}{2}$ 

static test. Program. Program () [inline], [static]

 $perCent.setMax(100.0);$ 

Пример созлания объектов, залаются значение по умолчанию, короткое имя, синоним, полсказка и обозначене параметра аргумента.

```
tsk3 = new ArgFlg(false, "t3", "window", "to show dialog window");\text{tsk3.show} = \text{false};// отменить автоматическое добавление аргумента в ком. строку
подсказки,
                     // аргумент добавляется к подсказке во втором параметре
                        Arg.mkVHelp
                                    "l", "log", "log level", "LLL");
  \begin{aligned} \log\text{Lvl} = \text{ new } \text{ArgIntMM(1,} \end{aligned}\frac{1}{\sqrt{2}} задаем минимальные и максимальные значеня аргумента
   logLvl.setMin(1);logLvl.setMax(8);\logLvl.show = false;
   f(Nm) = new ArgStr("somefile.dat", "f", "file", "data file", "FLNM");
  f(Nm.read = true;// нет квадратных скобок
     f(Nm.show = false)perCent = new ArgFloatMM(0.05, "p", "percent", "percent for something", "PPP");
```
### <span id="page-118-2"></span>Граф вызовов:

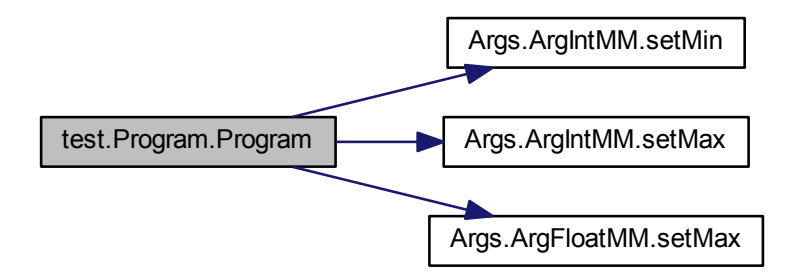

<span id="page-118-1"></span>7.23.3 Методы

7.23.3.1 check()

static bool test.Program.check ( object sender, string email ) [inline], [static]

чтобы продемонстрировать проверку ввода

Граф вызова функции:

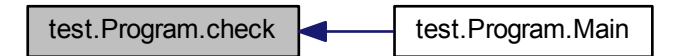

<span id="page-118-0"></span>7.23.3.2 Main()

static void test.Program.Main ( string [] args ) [inline], [static]

Показать строку подсказки и прекратить работу приложения. В командной строке оператор обязан задать один из ключей -t1 или -t2, поэтому у переменных tsk1 и tsk2 задано свойство не показывать, а они появляются во втором параметре функции mkVHelp.

#### Пример создания метода usage

static public void usage(){

```
Arg.mkVHelp("to test command line arguments" // подсказка по утилите
             -t1 | -t2 | -t3"
                                      \frac{1}{2}автоматическая вставка этих аргументов в ком. строку
   была отключена
    , vF, Arg.mkArgs(
     hlpF
     \frac{mpr}{vF}logNm,logLvl
     ,perCent
      f(Nm),tsk1tsk2
     itsk3\widetilde{\text{Environment}}. Exit(1);
```
Работа тест юнита при введенных ключах '-v' и '-?' заключается в вызове данного метода test.usage(), который в стандартный вывод ошибок выводит следующей текст

to test command line arguments ( $ver:2.10.0$ ) usage: a [-?] [-d] [-v] [-ln NNN] [-l LLL] [-p PPP] -f FLNM -t1 | -t2 | -t3 options:  $-2$ : to see this help: True  $-d$ : debug mode: False  $-v$ : additional info: True  $-\ln NNN$ : log level names: {Spam Debug Warning Stats Error FatalError Info Ignore}: Error  $-1$  LLL  $:$  log level  $(1..8): 1$  $-p$  PPP : percent for something  $(.100)$ : 0.05  $-f$   $FLNM$ : data file: somefile.dat  $-t.1$ : to do some work: False  $-t2$  $:$  to do another work:  ${\rm False}$  $-t.3$  $% \left\langle \cdot ,\cdot \right\rangle _{0}$  : to show dialog window: False  $'$  ?' means the same as 'help' 'd' means the same as 'debug' 'v' means the same as 'verbose' 'ln' means the same as 'logName' 'l' means the same as  $log$ 'p' means the same as 'percent' 'f' means the same as 'file' 't1' means the same as 'work $One'$ 't2' means the same as 'workNext' 't3' means the same as 'window'

Пример создания окна диалогового для ввода параметров

 $, \text{ test\_Str\_Arr}$  );

DialogResult  $rc = it.ShowDialog();$ 

```
if (tsk3) {
  ArgStr user = new ArgStr("NuFoo", "pwd", "user", "input your login here");user.edu = false;\frac{1}{2}запрет редактирования
  ArgStr pwd = new ArgStr("default", "pwd", "password", "input your password here");// забить звездочками вводимое значение
  pwd.isPassword = true;ArgStr \; email = \textit{new} \; ArgStr("email@example.com", \text{ "email", \text{ "email", \text{ "email of user"})};email.txtChanged = check; // вызвать метод check для проверки правильности ввода<br>ArgStr test Str Arr = new ArgStr("Black", "c", "color", "color", "chose some color"
   , WCNST.colors
                                 \frac{1}{2}показать список возможных альтернатив
  );OkCancelDlg it = new OkCancelDlg ("window to input some params", Logger
                  , user
                   , \text{ pwd}, email
                   , perCent
```
₹

```
if (rc == DialogResult.OK) {<br>Console.WriteLine ("your input : {0}/{1}/{2}/{3}/ {4}"
        , (string)user
         , (string)pwd
, (string)email
, (string)test_Str_Arr
, (double) perCent
        );
   }
   else
      Console.WriteLine ("nothing to show");
}
```
Граф вызовов:

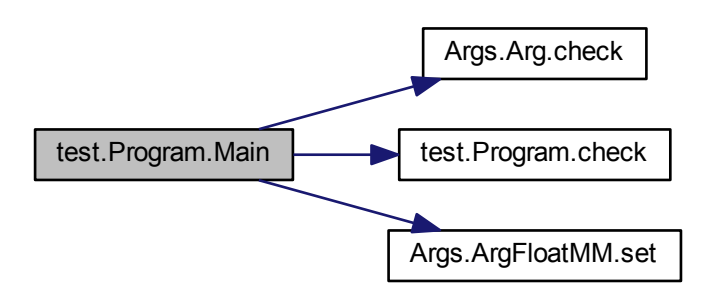

<span id="page-120-0"></span>7.23.3.3 version()

static void test.Program.version ( out int major, out int minor, out int build ) [inline], [static]

Граф вызовов:

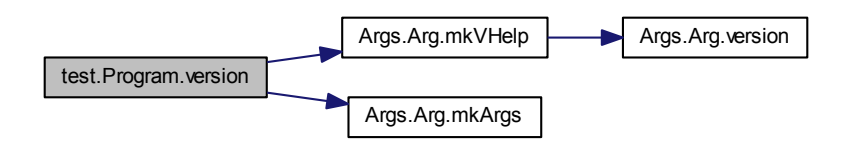

# <span id="page-120-1"></span>7.23.4 Данные класса

<span id="page-121-5"></span>7.23.4.1 dbgF

[ArgFlg](#page-55-0) test.Program.dbgF [static]

<span id="page-121-0"></span>флаг отладки

7.23.4.2 hlpF

[ArgFlg](#page-55-0) test.Program.hlpF [static]

<span id="page-121-2"></span>[флаг](#page-55-0) подсказки.

7.23.4.3 tsk2

[ArgFlg](#page-55-0) test.Program.tsk2 [static]

пример ключа для выбора работы2,.

Пример обьявления целых, строчных плавающих и логических переменных для ввода аргументов командной строки

```
static public ArgIntMM logLvl ;
 static public ArgStr logNm ;<br>static public ArgFloatMM perCent ;
static public ArgStr flNm;<br>static public ArgFlg tsk1;
                                              \frac{1}{|z|} пример ключа для выбора работы1.
```
<span id="page-121-3"></span>7.23.4.4 tsk3

[ArgFlg](#page-55-0) test.Program.tsk3 [static]

<span id="page-121-1"></span>пример ключа для покаать окно ввода, параметров один из ключей обязан быть в командной строке.

7.23.4.5 vF

[ArgFlg](#page-55-0) test.Program.vF [static]

флаг для дублирования журналирования в стандартный вывод

Объявления и описания членов класса находятся в файле:

<span id="page-121-4"></span>• [Program.cs](#page-128-1)

#### <span id="page-122-2"></span>7.24 Структура wnd.SZ

Граф связей класса wnd.SZ:

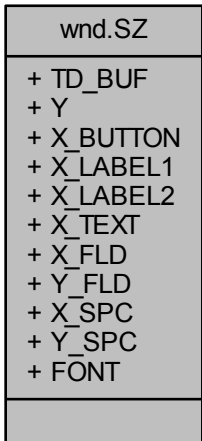

Открытые атрибуты

- const int TD BUF =  $500$
- const int  $Y = 24$
- const int  $X$ \_BUTTON = 72
- const int  $X_LABEL1 = 64$
- const int X LABEL2 =  $124$
- const int X  $\text{ TEXT} = 124$
- const int X  $\mbox{ FLD}=1$
- const int  $Y$ <sub>\_FLD</sub> = 2
- const int X  $SPC = 8$
- const int Y  $SPC = 4$
- const int  $\text{FONT} = 9$

<span id="page-122-1"></span>7.24.1 Данные класса

# 7.24.1.1 FONT

<span id="page-122-0"></span>const int wnd.SZ.FONT =  $9$ 

<span id="page-123-8"></span>7.24.1.2 TD BUF

<span id="page-123-1"></span>const int wnd.SZ.TD\_BUF  $=\sqrt{500}$ 

7.24.1.3 X\_BUTTON

<span id="page-123-5"></span>const int wnd.SZ.X\_BUTTON =  $72\,$ 

7.24.1.4 X FLD

<span id="page-123-2"></span>const int wnd.SZ.X  $FLD = 1$ 

7.24.1.5 X LABEL1

<span id="page-123-3"></span>const int wnd.SZ.X LABEL1 =  $64$ 

7.24.1.6  $X_LABEL2$ 

<span id="page-123-7"></span>const int wnd.SZ.X\_LABEL2 =  $124$ 

7.24.1.7 X SPC

<span id="page-123-4"></span>const int wnd.SZ.X\_SPC =  $8$ 

 $7.24.1.8$  X\_TEXT

<span id="page-123-0"></span>const int wnd. $SZ.X$ <sub>\_TEXT</sub> = 124

7.24.1.9 Y

<span id="page-123-6"></span>const int wnd.SZ.Y =  $24$ 

<span id="page-124-4"></span>7.24.1.10 Y\_FLD

<span id="page-124-0"></span>const int wnd.SZ.Y\_FLD =  $2\,$ 

7.24.1.11 Y\_SPC

const int wnd.SZ.Y\_SPC =  $4$ 

Объявления и описания членов структуры находятся в файле:

• cs[/ut.cs](#page-127-0)

# <span id="page-124-3"></span>7.25 Класс wnd.warning

Граф связей класса wnd.warning:

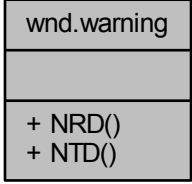

Открытые статические члены

- static void [NRD](#page-124-1) (object sender, EventArgs e)
- static void [NTD](#page-124-2) (object sender, EventArgs e)

<span id="page-124-1"></span>7.25.1 Методы

7.25.1.1 NRD()

<span id="page-124-2"></span>static void wnd.warning.NRD ( object sender, EventArgs e ) [inline], [static] <span id="page-125-2"></span>7.25.1.2 NTD()

```
static void wnd.warning.NTD (
               object sender,
               EventArgs e ) [inline], [static]
```
Объявления и описания членов класса находятся в файле:

<span id="page-125-1"></span>• cs[/ut.cs](#page-127-0)

# 7.26 Класс test.WCNST

Граф связей класса test.WCNST:

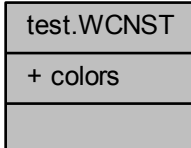

Статические открытые данные

• static string  $\left[ \ \right]$  [colors](#page-125-0)

<span id="page-125-0"></span>7.26.1 Данные класса

7.26.1.1 colors

string [] test.WCNST.colors [static]

Объявления и описания членов класса находятся в файле:

• [Program.cs](#page-128-1)

# <span id="page-126-0"></span>Глава 8

# Файлы

# 8.1 Файл cs/args.cs

# файл содержит классы для разбора командной строки

# Классы

• class [Args.Arg](#page-40-0)

Родительский класс для разбора аргументов командной строки

• class [Args.ArgFlg](#page-55-0)

ключ логического типа (иначе - флаг)

• class [Args.ArgStr](#page-78-0)

ключ типа строка

• class [Args.ArgChar](#page-51-0)

ключ типа символ

- class [Args.ArgFloat](#page-59-0)
- class [Args.ArgFloatMM](#page-64-0)

ключ вещественного типа, есть возможность ограничить максимальное и минимальное значение

• class [Args.ArgInt](#page-69-0)

ключ целого типа

• class [Args.ArgIntMM](#page-74-0)

ключ целого типа, есть возможность ограничить максимальное и минимальное значение

# Пространства имен

• namespace [Args](#page-28-0)

# Функции

• delegate bool [Args.handler](#page-28-1) (object src, string val)

указатель для диалоговых окон

#### <span id="page-127-1"></span>8.1.1 Подробное описание

файл содержит классы для разбора командной строки

- 8.2  $\Phi$ айл cs/args.txt
- $\Phi$ айл cs/Assembly.txt 8.3
- 8.4  $\Phi$ айл cs/AssemblyInfo.cs
- 8.5 Файл AssemblyInfo.cs

#### <span id="page-127-0"></span> $\Phi$ айл cs/ut.cs 8.6

## Классы

- · class wnd.check
	- класс для разного рода проверок
- class  $\rm wnd.mk$
- · class wnd.warning
- struct wnd.CNST
- · struct wnd.SZ

# Пространства имен

• namespace wnd

#### 8.7  $\Phi$ айл cs/wBtnLbl.cs

# Классы

- · class wnd.Names
- · class wnd. Button
- $\bullet$  class wnd. \_Label
- $\bullet$  class wnd. LabelInfo
- · class wnd. ToolBarButton
- class wnd.inscr
- $\bullet$  class wnd. TextBox

## Пространства имен

• namespace wnd

# <span id="page-128-3"></span>8.8 Файл cs/wDlgBase.cs

# Классы

- class [wnd.BaseDialog](#page-82-0)
- class [wnd.DialogModel](#page-98-0)

## Пространства имен

• namespace [wnd](#page-29-0)

### Макросы

• #define [PANEL](#page-128-2)

# <span id="page-128-2"></span>8.8.1 Макросы

# 8.8.1.1 PANEL

<span id="page-128-0"></span> $\# \rm{define}$  PANEL

# 8.9 Файл cs/wOkCancel.cs

# Классы

- class [wnd.OkDlg](#page-111-1)
	- класс для демострации значений (вводить нельзя)
- class [wnd.OkCancelDlg](#page-107-0) класс для ввода значений можно отменить ввод некоторых полей.

## Пространства имен

• namespace [wnd](#page-29-0)

# <span id="page-128-1"></span>8.10 Файл Program.cs

# Классы

• class [test.Program](#page-115-2)

класс содержит глобальные переменные для ключей, тест юнит Main и функцию выдачи подсказки • class [test.WCNST](#page-125-1)

### Пространства имен

• namespace [test](#page-28-2)

# Предметный указатель

\_ADD wnd::CNST, [80](#page-95-0) \_Button wnd:: Button, [16](#page-31-0) \_DEL wnd::CNST, [80](#page-95-0) \_EDIT wnd::CNST, [80](#page-95-0)  $\_$ ESC wnd::CNST, [80](#page-95-0)  $EXP$ wnd::CNST, [80](#page-95-0)  $\_$ EXIT wnd::CNST, [80](#page-95-0) \_FLT wnd::CNST, [81](#page-96-0) \_FND wnd::CNST, [81](#page-96-0) \_Label wnd:: Label, [18](#page-33-1) \_LabelInfo wnd:: LabelInfo, [20](#page-35-1) \_NRD wnd::CNST, [81](#page-96-0)  $\overline{\phantom{a}}$ OK wnd::CNST, [81](#page-96-0) \_ORD wnd::CNST, [81](#page-96-0)  $\operatorname{REF}$ wnd::CNST, [81](#page-96-0) \_TextBox wnd:: TextBox, [22](#page-37-0) \_ToolBarButton wnd:: ToolBarButton, [25](#page-40-1) Add wnd::Names, [90](#page-105-0) addBox wnd::BaseDialog, [72](#page-87-0) addComboBox

wnd::BaseDialog, [72](#page-87-0) addFld2 wnd::BaseDialog, [73](#page-88-0) addLabel wnd::BaseDialog, [74](#page-89-1) Arg Args::Arg, [28](#page-43-0) ArgChar

Args::ArgChar, [39](#page-54-0)

ArgFlg Args::ArgFlg, [43](#page-58-0) ArgFloat Args::ArgFloat, [47](#page-62-0) ArgFloatMM Args::ArgFloatMM, [52](#page-67-0) ArgInt Args::ArgInt, [57](#page-72-0) ArgIntMM Args::ArgIntMM, [62](#page-77-0) ArgStr Args::ArgStr, [66](#page-81-0) Args, [13](#page-28-3) handler, [13](#page-28-3) Args.Arg, [26](#page-41-0) Args.ArgChar, [36](#page-51-1) Args.ArgFlg, [40](#page-55-1) Args.ArgFloat, [45](#page-60-0) Args.ArgFloatMM, [49](#page-64-1) Args.ArgInt, [54](#page-69-1) Args.ArgIntMM, [59](#page-74-1) Args.ArgStr, [64](#page-79-0) Args::Arg Arg, [28](#page-43-0) check, [29](#page-44-0) checkInput, [30](#page-45-0) edit, [34](#page-49-0) isPassword, [34](#page-49-0) lHlp, [35](#page-50-0) lNm, [35](#page-50-0) longHelp, [30](#page-45-0) mkArgs, [30,](#page-45-0) [31](#page-46-0) mkVHelp, [31,](#page-46-0) [32](#page-47-0) required, [35](#page-50-0) sHlp, [35](#page-50-0) sNm, [35](#page-50-0) set, [33](#page-48-0) show, [35](#page-50-0) txtChanged, [36](#page-51-1) val, [33](#page-48-0) vals, [36](#page-51-1) version, [34](#page-49-0) Args::ArgChar ArgChar, [39](#page-54-0) operator char, [39](#page-54-0) set, [39](#page-54-0) val, [40](#page-55-1) Args::ArgFlg

ArgFlg, [43](#page-58-0)

operator bool, [43](#page-58-0) restore, [43](#page-58-0) set, [43,](#page-58-0) [44](#page-59-1) toggle, [44](#page-59-1) val, [44](#page-59-1) Args::ArgFloat ArgFloat, [47](#page-62-0) operator double, [47](#page-62-0) operator float, [47](#page-62-0) set, [48](#page-63-0) v, [49](#page-64-1) val, [48](#page-63-0) Args::ArgFloatMM ArgFloatMM, [52](#page-67-0) longHelp, [52](#page-67-0) set, [52,](#page-67-0) [53](#page-68-0) setMax, [53](#page-68-0) setMin, [54](#page-69-1) Args::ArgInt ArgInt, [57](#page-72-0) checkInput, [57](#page-72-0) operator int, [57](#page-72-0) set, [57,](#page-72-0) [58](#page-73-0) v, [58](#page-73-0) val, [58](#page-73-0) Args::ArgIntMM ArgIntMM, [62](#page-77-0) longHelp, [62](#page-77-0) set, [62,](#page-77-0) [63](#page-78-1) setMax, [63](#page-78-1) setMin, [63](#page-78-1) Args::ArgStr ArgStr, [66](#page-81-0) operator string, [66](#page-81-0) set, [66](#page-81-0) val, [66](#page-81-0) AssemblyInfo.cs, [112](#page-127-1) bSz wnd::DialogModel, [86](#page-101-1) bSz2 wnd::BaseDialog, [76](#page-91-0) BaseDialog wnd::BaseDialog, [70,](#page-85-0) [71](#page-86-0) **CANCEL** wnd::CNST, [81](#page-96-0) CURRENT wnd::inscr, [87](#page-102-0) cb1 wnd::BaseDialog, [76](#page-91-0) check Args::Arg, [29](#page-44-0) test::Program, [103](#page-118-2) checkInput Args::Arg, [30](#page-45-0) Args::ArgInt, [57](#page-72-0)

colors

test::WCNST, [110](#page-125-2)

countBaseSize wnd::DialogModel, [86](#page-101-1) cs/Assembly.txt, [112](#page-127-1) cs/AssemblyInfo.cs, [112](#page-127-1) cs/args.cs, [111](#page-126-0) cs/args.txt, [112](#page-127-1) cs/ut.cs, [112](#page-127-1) cs/wBtnLbl.cs, [112](#page-127-1) cs/wDlgBase.cs, [113](#page-128-3) cs/wOkCancel.cs, [113](#page-128-3) current wnd::OkDlg, [100](#page-115-3) dbg wnd::BaseDialog, [76](#page-91-0) dbgF test::Program, [105](#page-120-2) defVal wnd:: TextBox, [23](#page-38-0) DialogModel wnd::DialogModel, [85](#page-100-0) DoStuff wnd::BaseDialog, [74](#page-89-1) wnd::OkCancelDlg, [95](#page-110-4) wnd::OkDlg, [99](#page-114-4) ERR wnd::CNST, [81](#page-96-0) ESC\_but wnd::OkCancelDlg, [96](#page-111-2) edit Args::Arg, [34](#page-49-0) en wnd::Names, [91](#page-106-0) EnableTextBoxes wnd::BaseDialog, [75](#page-90-0) FONT wnd::SZ, [107](#page-122-2) HLP wnd::inscr, [87](#page-102-0) handler Args, [13](#page-28-3) wnd:: Button, [17](#page-32-1) hlpF test::Program, [106](#page-121-5) Info wnd::mk, [89](#page-104-1) initBtn wnd::OkDlg, [100](#page-115-3) isIn wnd::check, [78](#page-93-1) isPassword Args::Arg, [34](#page-49-0)

justShow wnd::BaseDialog, [76](#page-91-0) l wnd::BaseDialog, [76](#page-91-0) l1 wnd::BaseDialog, [77](#page-92-1) lHlp Args::Arg, [35](#page-50-0) lNm Args::Arg, [35](#page-50-0) lang wnd::Names, [91](#page-106-0) loadH wnd::BaseDialog, [75](#page-90-0) longHelp Args::Arg, [30](#page-45-0) Args::ArgFloatMM, [52](#page-67-0) Args::ArgIntMM, [62](#page-77-0) Main test::Program, [103](#page-118-2) mainTable wnd::BaseDialog, [77](#page-92-1) mkArgs Args::Arg, [30,](#page-45-0) [31](#page-46-0) mkVHelp Args::Arg, [31,](#page-46-0) [32](#page-47-0) NOTITEM wnd::CNST, [82](#page-97-0) NRD wnd::CNST, [82](#page-97-0) wnd::warning, [109](#page-124-4) NSF wnd::CNST, [82](#page-97-0) NTD wnd::warning, [109](#page-124-4) NULL wnd::CNST, [82](#page-97-0) NO wnd::CNST, [82](#page-97-0) OK\_but wnd::BaseDialog, [77](#page-92-1) OK wnd::CNST, [82](#page-97-0) wnd::inscr, [87](#page-102-0) OkCancelDlg wnd::OkCancelDlg, [95](#page-110-4) OkDlg wnd::OkDlg, [99](#page-114-4) operator bool Args::ArgFlg, [43](#page-58-0) operator char Args::ArgChar, [39](#page-54-0) operator double Args::ArgFloat, [47](#page-62-0) operator float Args::ArgFloat, [47](#page-62-0) operator int Args::ArgInt, [57](#page-72-0)

operator string Args::ArgStr, [66](#page-81-0) ordNo wnd:: TextBox, [22](#page-37-0) PANEL wDlgBase.cs, [113](#page-128-3) PAR1 wnd::inscr, [88](#page-103-1) PAR2 wnd::inscr, [88](#page-103-1) Program test::Program, [102](#page-117-1) Program.cs, [113](#page-128-3) ps wnd::BaseDialog, [77](#page-92-1) required Args::Arg, [35](#page-50-0) restore Args::ArgFlg, [43](#page-58-0) wnd:: TextBox, [22](#page-37-0) retArg wnd::  $TextBox, 24$  $TextBox, 24$ ru wnd::Names, [92](#page-107-1) sHlp Args::Arg, [35](#page-50-0) sNm Args::Arg, [35](#page-50-0) START wnd::inscr, [88](#page-103-1) set Args::Arg, [33](#page-48-0) Args::ArgChar, [39](#page-54-0) Args::ArgFlg, [43,](#page-58-0) [44](#page-59-1) Args::ArgFloat, [48](#page-63-0) Args::ArgFloatMM, [52,](#page-67-0) [53](#page-68-0) Args::ArgInt, [57,](#page-72-0) [58](#page-73-0) Args::ArgIntMM, [62,](#page-77-0) [63](#page-78-1) Args::ArgStr, [66](#page-81-0) wnd:: TextBox, [23](#page-38-0) setMax Args::ArgFloatMM, [53](#page-68-0) Args::ArgIntMM, [63](#page-78-1) setMin Args::ArgFloatMM, [54](#page-69-1) Args::ArgIntMM, [63](#page-78-1) setWidth wnd::BaseDialog, [75](#page-90-0) show Args::Arg, [35](#page-50-0) stop0 wnd::CNST, [82](#page-97-0) stop1 wnd::CNST, [82](#page-97-0) stop2 wnd::CNST, [83](#page-98-1)

t1 wnd::BaseDialog, [77](#page-92-1) TD\_BUF wnd::SZ, [107](#page-122-2) TRACK wnd::inscr, [88](#page-103-1) test, [14](#page-29-1) test.Program, [101](#page-116-0) test.WCNST, [110](#page-125-2) test::Program check, [103](#page-118-2) dbgF, [105](#page-120-2) hlpF, [106](#page-121-5) Main, [103](#page-118-2) Program, [102](#page-117-1) tsk2, [106](#page-121-5) tsk3, [106](#page-121-5) version, [105](#page-120-2) vF, [106](#page-121-5) test::WCNST colors, [110](#page-125-2) Text wnd::Names, [91](#page-106-0) toggle Args::ArgFlg, [44](#page-59-1) tsk2 test::Program, [106](#page-121-5) tsk3 test::Program, [106](#page-121-5) txtChanged Args::Arg, [36](#page-51-1) wnd:: TextBox, [24](#page-39-1) txtNo wnd::BaseDialog, [77](#page-92-1) UNK\_TXT wnd::CNST, [83](#page-98-1) ua wnd::Names, [92](#page-107-1) v Args::ArgFloat, [49](#page-64-1) Args::ArgInt, [58](#page-73-0) VERB wnd::inscr, [88](#page-103-1) val Args::Arg, [33](#page-48-0) Args::ArgChar, [40](#page-55-1) Args::ArgFlg, [44](#page-59-1) Args::ArgFloat, [48](#page-63-0) Args::ArgInt, [58](#page-73-0) Args::ArgStr, [66](#page-81-0) vals Args::Arg, [36](#page-51-1) version Args::Arg, [34](#page-49-0) test::Program, [105](#page-120-2) vF test::Program, [106](#page-121-5)

w wnd::BaseDialog, [77](#page-92-1) wDlgBase.cs PANEL, [113](#page-128-3) WHEEL\_DELTA wnd::CNST, [83](#page-98-1) WND wnd::inscr, [88](#page-103-1) WPAR wnd::CNST, [83](#page-98-1) wnd, [14](#page-29-1) wnd. Button, [15](#page-30-1) wnd. Label, [17](#page-32-1) wnd. LabelInfo, [19](#page-34-0) wnd.<sup>T</sup>extBox, [20](#page-35-1) wnd. ToolBarButton, [24](#page-39-1) wnd.BaseDialog, [68](#page-83-0) wnd.CNST, [79](#page-94-1) wnd.check, [78](#page-93-1) wnd.DialogModel, [84](#page-99-0) wnd.inscr, [87](#page-102-0) wnd.mk, [89](#page-104-1) wnd.Names, [89](#page-104-1) wnd.OkCancelDlg, [92](#page-107-1) wnd.OkDlg, [96](#page-111-2) wnd.SZ, [107](#page-122-2) wnd.warning, [109](#page-124-4) wnd:: Button Button, [16](#page-31-0) handler, [17](#page-32-1) wnd:: Label Label, [18](#page-33-1) wnd::\_LabelInfo \_LabelInfo, [20](#page-35-1) wnd::\_TextBox \_TextBox, [22](#page-37-0) defVal, [23](#page-38-0) ordNo, [22](#page-37-0) restore, [22](#page-37-0) retArg, [24](#page-39-1) set, [23](#page-38-0) txtChanged, [24](#page-39-1) wnd::\_ToolBarButton \_ToolBarButton, [25](#page-40-1) wnd::BaseDialog addBox, [72](#page-87-0) addComboBox, [72](#page-87-0) addFld2, [73](#page-88-0) addLabel, [74](#page-89-1) bSz2, [76](#page-91-0) BaseDialog, [70,](#page-85-0) [71](#page-86-0) cb1, [76](#page-91-0) dbg, [76](#page-91-0) DoStuff, [74](#page-89-1) EnableTextBoxes, [75](#page-90-0) justShow, [76](#page-91-0) l, [76](#page-91-0) l1, [77](#page-92-1)

 $loadH, 75$ mainTable, 77 OK\_but, 77 ps, 77 setWidth, 75 t1, 77  $txtNo, 77$ w. 77 wnd::CNST  $ADD, 80$ DEL, 80 EDIT, 80  $\text{ESC}, 80$  $EXP, 80$ EXIT, 80  $FLT, 81$ FND, 81 NRD, 81  $OK, 81$ ORD, 81 **REF, 81** CANCEL, 81 **ERR, 81** NOTITEM, 82 NRD, 82 NSF, 82 NULL, 82 NO<sub>, 82</sub> OK, 82 stop0,  $82$ stop1,  $82$ stop2,  $83$ UNK TXT, 83 WHEEL DELTA, 83 WPAR, 83 **YES, 83** wnd::DialogModel  $bSz$ ,  $86$ countBaseSize, 86 DialogModel, 85 wnd::Names Add, 90 en, 91 lang, 91 ru, 92 Text, 91 ua, 92 wnd::OkCancelDlg DoStuff, 95 ESC but. 96 OkCancelDlg, 95 wnd::OkDlg current, 100 DoStuff, 99 initBtn, 100 OkDlg, 99 wnd::SZ **FONT, 107** 

TD BUF, 107 X BUTTON, 108  $X$ <sub>\_FLD</sub>,  $108$  $X$ <sub>\_</sub>LABEL1,  $108$ X LABEL2, 108 X SPC, 108 X TEXT, 108  $Y, 108$  $Y$  FLD,  $108$  $Y$ SPC, 109 wnd::check isIn,  $78$ wnd::inscr CURRENT, 87 **HLP, 87** OK, 87 PAR1, 88 PAR2, 88 START, 88 TRACK, 88 VERB, 88 **WND, 88**  $wnd::mk$ Info,  $89$ wnd::warning NRD, 109 NTD, 109 X BUTTON wnd:: $SZ$ ,  $108$ X FLD wnd::SZ, 108 X LABEL1 wnd::SZ, 108 X LABEL2 wnd::SZ, 108 X SPC wnd:: $SZ$ ,  $108$ X TEXT wnd::SZ, 108 Y wnd::SZ, 108 Y FLD wnd::SZ, 108 Y SPC wnd::SZ, 109 **YES** wnd::CNST, 83

Создано системой Doxygen